## **Gerenciamento de pedidos**

**"Teoria e Prática"**

Thiago Luís Lopes Siqueira

#### As transações de pedidos

- Indicadores: volume de vendas e receita de faturamento
- Tabela de fatos para as transações de pedido
- Granularidade: uma tupla por item de linha em um pedido
- Fatos: quantidade do pedido, total estendido bruto do pedido em dólar, valor do desconto do pedido em dólar, valor estendido líquido do pedido em dólar

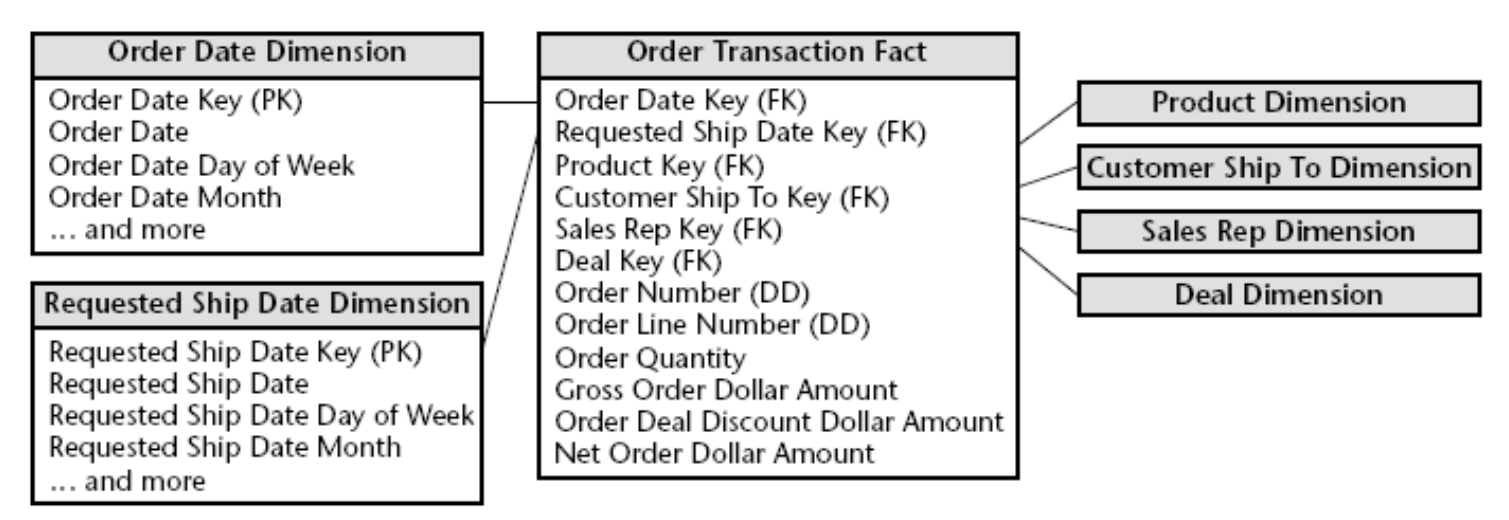

Order transaction fact table. Figure 5.2

### As transações de pedidos

• Fatos: quantidade do pedido, total estendido bruto do pedido em dólar, valor do desconto do pedido em dólar, valor estendido líquido do pedido em dólar

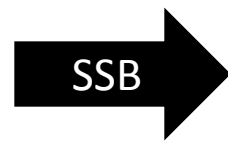

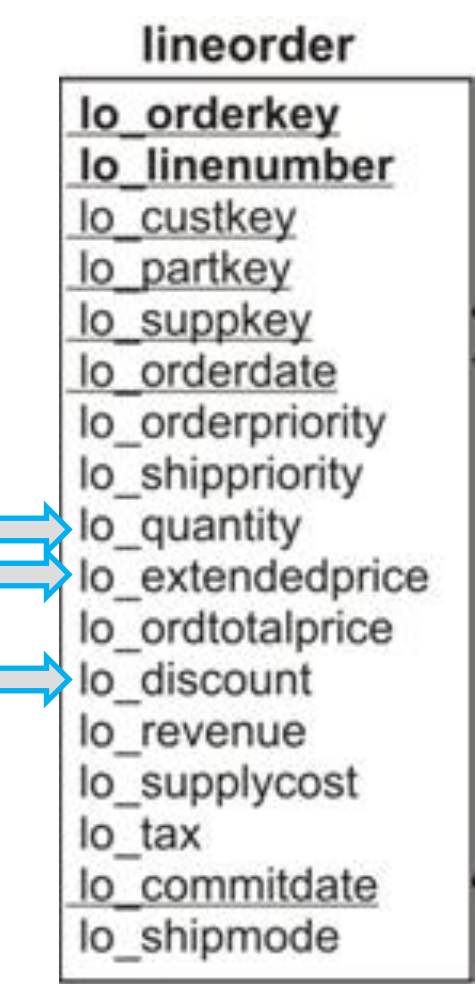

## Normalização de fatos

• Desaconselhável quando fatos distintos são usados para compor um

cálculo. Por exemplo:

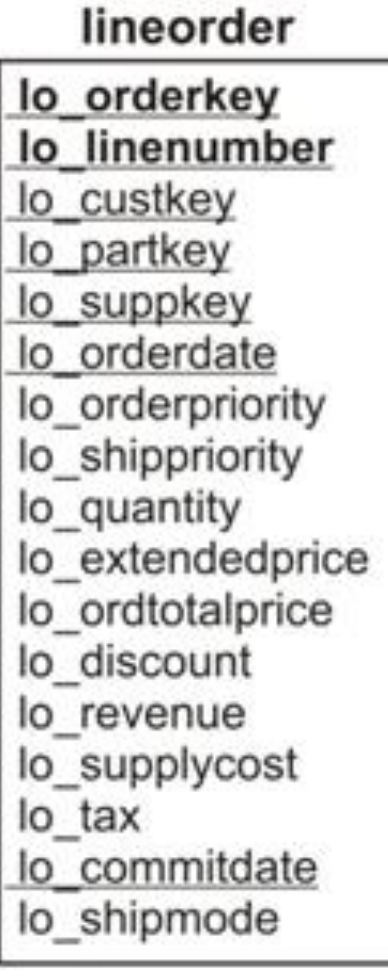

select sum(lo extendedprice\*lo discount) as revenue from lineorder, date where  $\log$  orderdate = d datekey and d weeknuminyear  $= 6$ and  $d$  year = 1994 and lo discount between 5 and 7 and lo quantity between 26 and 35;

```
select d year, s nation, p category,
sum(lo revenue - lo supplycost) as profit
from date, customer, supplier, part, lineorder
   where \log cust key = c cust key
   and \log suppkey = s_suppkey
   and lo partkey = p partkey
   and lo orderdate = d datekey
   and c region = 'AMERICA'
   and s region = 'AMERICA'
   and (d year = 1997 or d year = 1998)
   and (p mfgr = 'MFGR#1'
     or p mfgr = MFGR#2'group by d year, s nation, p category
     order by d year, s nation, p category
```
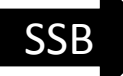

### Papéis na dimensão

- A dimensão Data é essencial para analisar o negócio ao longo do tempo.
- Data do pedido, data da solicitação de remessa do pedido, data do encerramento do pedido...
- Cada data exige uma chave. Porém, a junção simultânea exigiria que as datas fossem idênticas, o que é muito pouco provável!

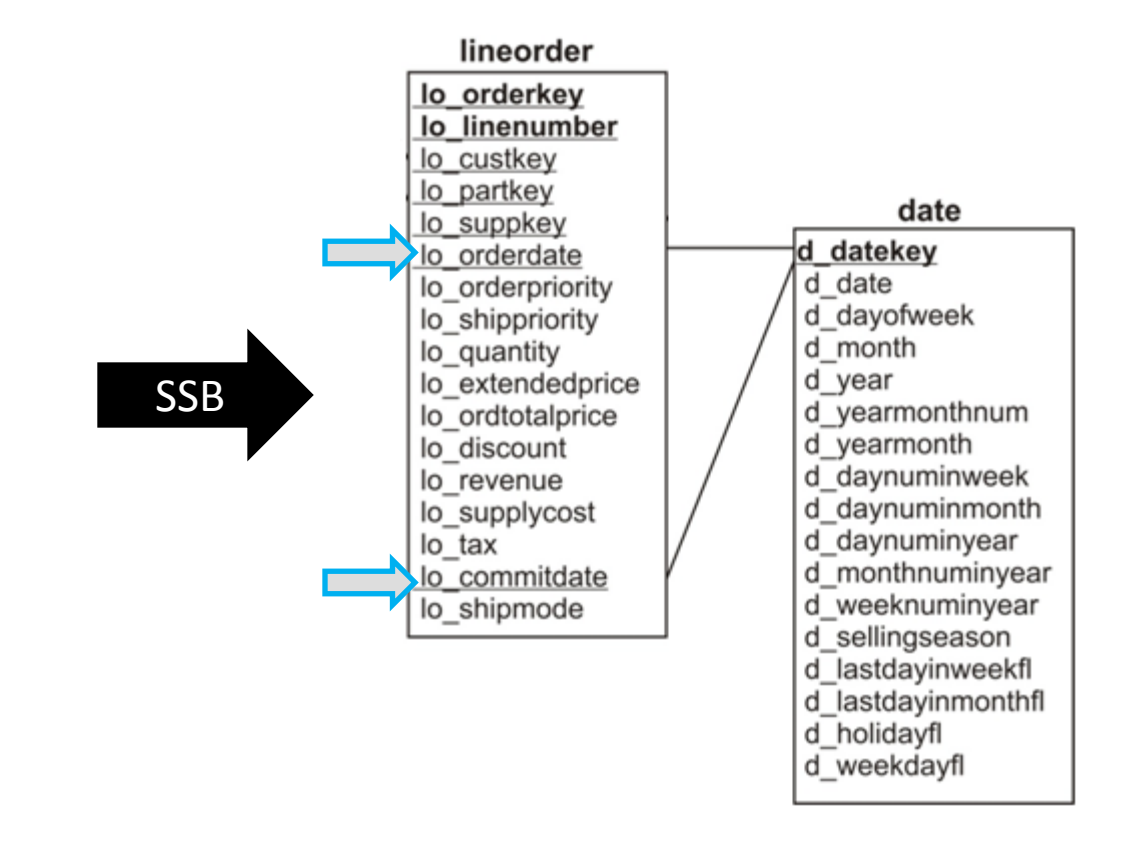

### Papéis na dimensão

CREATE VIEW orderdate (orderdate\_key, orderdate, orderdayofweek...) AS SELECT d\_datekey, d\_date, d\_dayofweek, ... FROM date

CREATE VIEW commitdate (commitdate\_key, commitdate, commitdayofweek ...) AS SELECT d\_datekey, d\_date, d\_dayofweek, ... FROM date

- **A representação de papéis ocorre quando uma única dimensão aparece mais que uma vez em uma tabela de fatos.**
- **A tabela física deve ser única, mas os papéis precisam ser separados!**

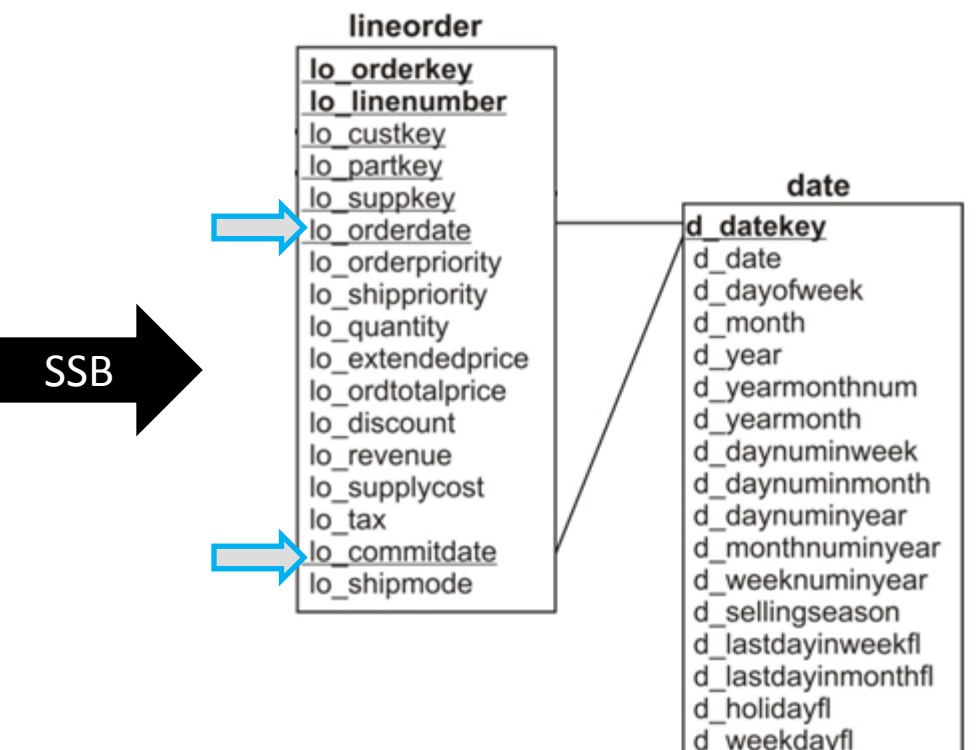

### Papéis na dimensão

CREATE VIEW orderdate (orderdate\_key, orderdate, orderdayofweek...) AS SELECT d\_datekey, d\_date, d\_dayofweek, ... FROM date

CREATE VIEW commitdate (commitdate\_key, commitdate, commitdayofweek ...) AS SELECT d\_datekey, d\_date, d\_dayofweek, ... FROM date

```
lineorder
                                                                lo orderkev
                                                                lo linenumber
select sum(lo_revenue) from 
                                                               lo custkey
                                                               lo partkey
lineorder, commitdate, orderdate
                                                                                           date
                                                                lo suppkey
                                                                lo orderdate
                                                                                     d datekey
where 
                                                                                     d date
                                                                lo orderpriority
                                                                                     d dayofweek
                                                               lo shippriority
lo_orderdate = orderdate_key and 
                                                                                     d month
                                                               lo_quantity
                                                               lo extendedprice
                                                                                     d year
lo_commitdate = commitdate_key
                                                                                     d yearmonthnum
                                                               lo ordtotalprice
                                                               lo discount
                                                                                     d yearmonth
                                                                                     d daynuminweek
and commityear=1994 and 
                                                               lo revenue
                                                                                     d daynuminmonth
                                                               lo supplycost
                                                                                     d daynuminyear
                                                                lo tax
orderyearmonthnum between 199407 
                                                                                     d monthnuminyear
                                                                lo commitdate
                                                                                     d weeknuminyear
                                                                lo shipmode
and 199412d_sellingseason
                                                                                     d lastdayinweekfl
                                                                                     d lastdayinmonthfl
```
d holidayfl d weekdavfl

- É uma das tabelas de dimensão mais comuns e mais importantes nos modelos dimensionais
- Possui várias colunas descritivas
- Atributos mudam muito lentamente (Cap. 4)

#### Tabela PART Star Schema Benchmark

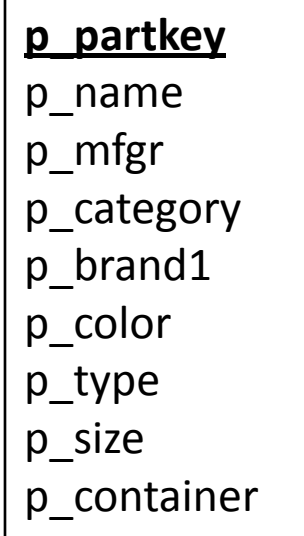

Tabela PRODUCT Grocery Store (Star Tracker)

#### **product\_key**

description full description sku\_number package\_size brand subcategory category department

package\_type weight unit of measure units per retail case units\_per\_shipping\_case cases per pallet shelf\_width\_cm shelf height cm shelf depth cm

- Produtos são normalmente agrupados de acordo com hierarquias: **(elas definem um relacionamento 1:N entre os atributos)**
- $p_{\text{c}}$ category  $\leq p_{\text{c}}$ brand1
- department  $\prec$  category  $\prec$  subcategory  $\prec$  brand  $\prec$  sku\_number
- Outros atributos podem não pertencer a nenhuma hierarquia

#### Tabela PART Star Schema Benchmark

Tabela PRODUCT Grocery Store (Star Tracker)

#### **product\_key**

description full description sku\_number package\_size brand subcategory category department

package\_type weight\_unit\_of\_measure units per retail case units\_per\_shipping\_case cases per pallet shelf width cm shelf height cm shelf depth cm

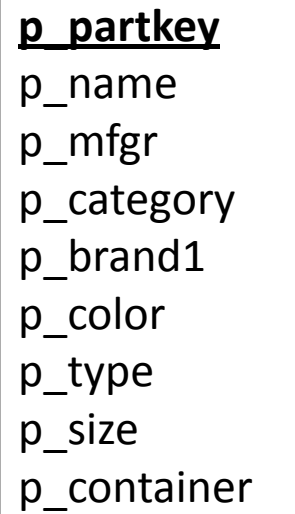

- **Chaves substitutas (artificiais)**
	- p\_name: 'Game Lego Indiana Jones', 'Esteira Eletrônica Classic CLE10', ... **p\_partkey**
	- sku\_number: '#253665', '2201-67800-022', '2200-07800-001', ... **product\_key**
- **Beneficiar a indexação**
	- SB-index representa um objeto espacial por sua PK e seu MBR
	- Tamanho de cada entrada, em bytes: *s = sizeof (int) + 4 \* sizeof (double)*
- **Aumentar o desempenho no processamento das consultas**

Tabela PART Star Schema Benchmark

Tabela PRODUCT Grocery Store (Star Tracker)

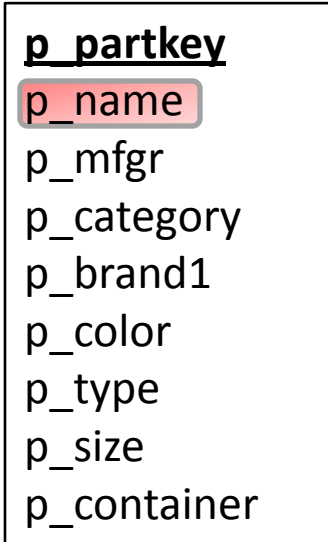

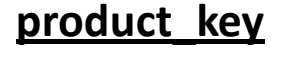

description full description sku number package\_size brand subcategory category department

package\_type weight unit of measure units per retail case units per shipping case cases per pallet shelf width cm shelf height cm shelf depth cm

- **Textos legíveis como valores dos atributos da tabela**
	- Substituir códigos
	- Favorecer a criação de relatórios com fácil compreensão
- **SSB: isto não se observa, pois o objetivo não é ser legível**

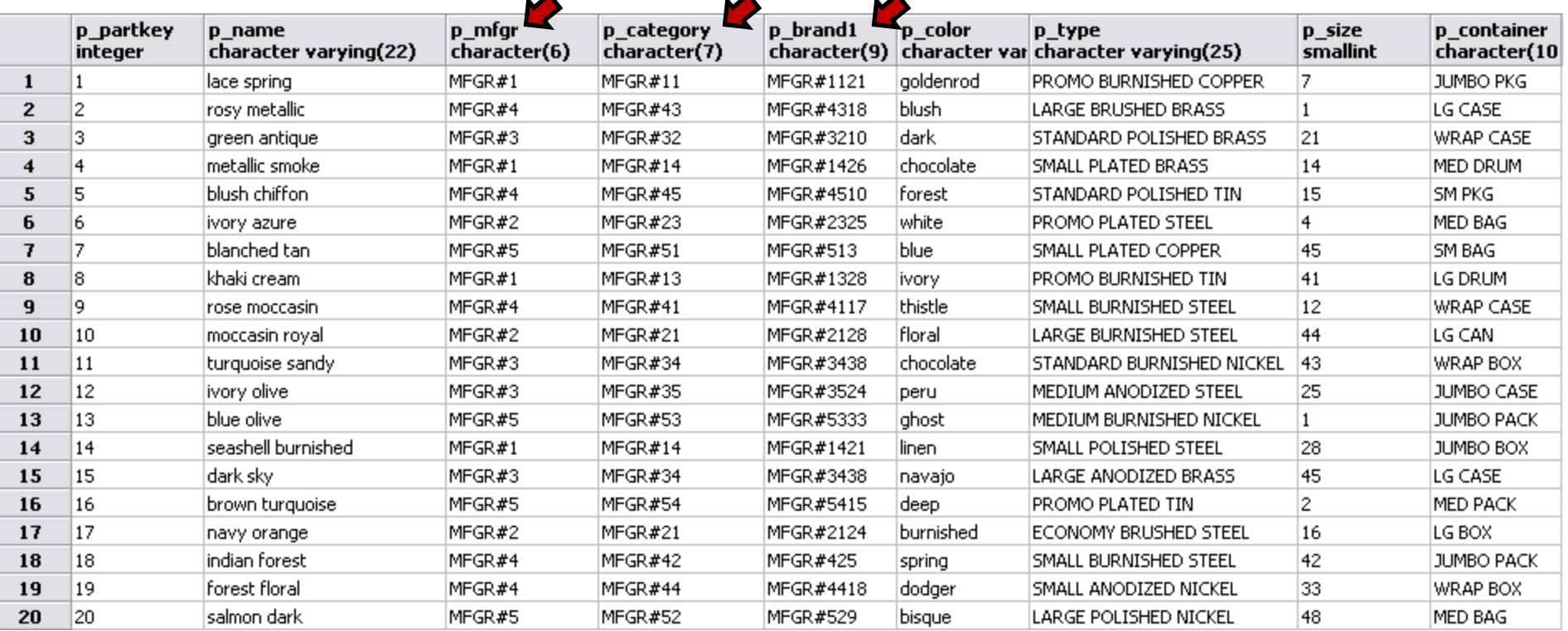

- **Textos legíveis como valores dos atributos da tabela**
	- Substituir códigos
	- Favorecer a criação de relatórios com fácil compreensão
- **Star Tracker: bom exemplo!**

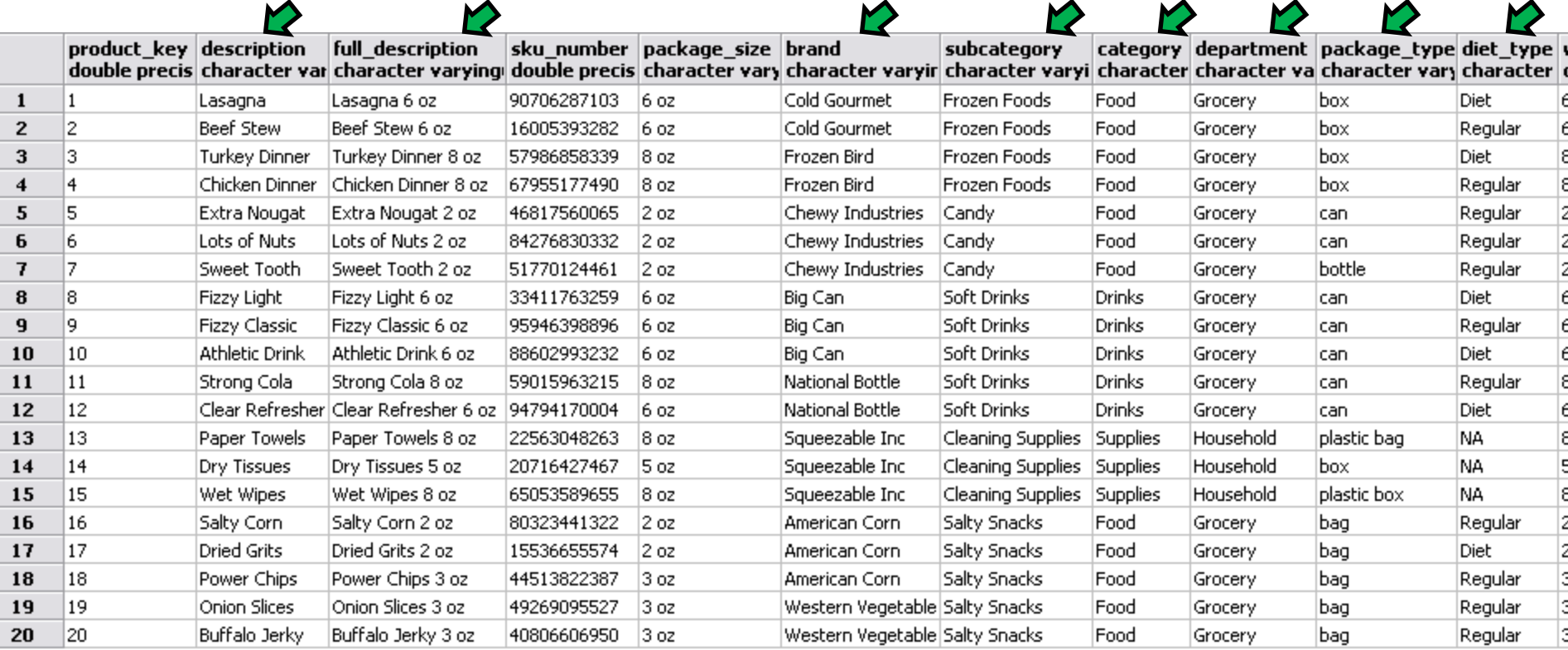

- **Evitar digitações incorretas nas strings de texto**
- **Exemplo**
	- description = 'Paper Towels' ou description = 'Paper Towers'

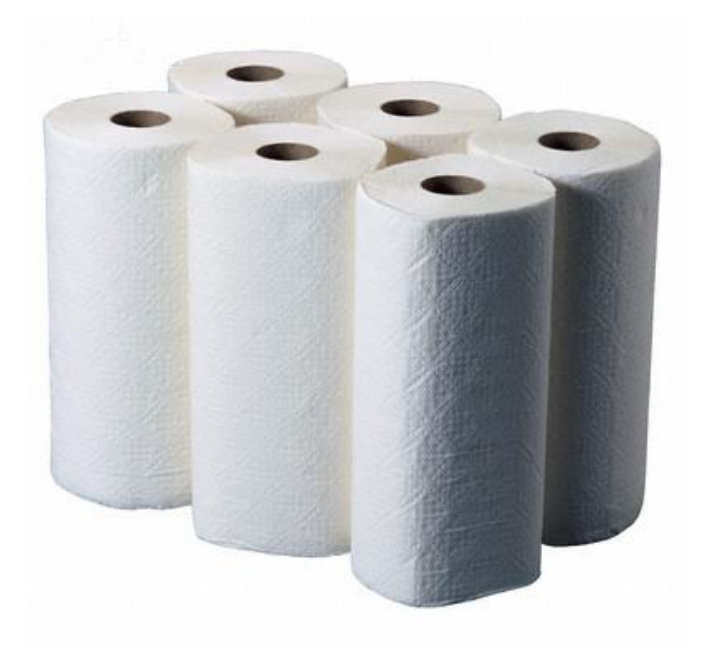

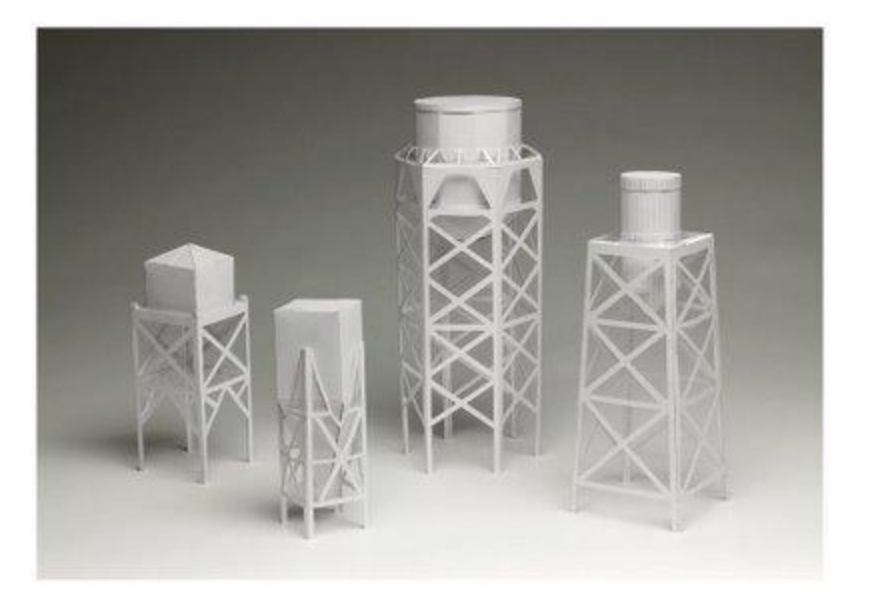

• **"Atributos textuais incompletos ou mal-administrados levam a relatórios incompletos ou produzidos com má qualidade"**

**Customer Ship To Dimension** 

Customer Ship To Key (PK) Customer Ship To ID (Natural Key) Customer Ship To Name Customer Ship To Address Customer Ship To City Customer Ship To State Customer Ship To Zip + 4 Customer Ship To Zip Customer Ship To Zip Region Customer Ship To Zip Sectional Center Customer Bill To Name Customer Bill To Address Attributes ... Customer Organization Name Customer Corporate Parent Name Customer Credit Rating Assigned Sales Rep Name Assigned Sales Rep Team Name Assigned Sales District Assigned Sales Region

**Order Transaction Fact** Order Date Key (FK) Requested Ship Date Key (FK) Product Key (FK) Customer Ship To Key (FK) Sales Rep Key (FK) Deal Key (FK) Order Number (DD) Order Line Number (DD) Order Quantity Gross Order Dollar Amount Order Deal Discount Dollar Amount Net Order Dollar Amount

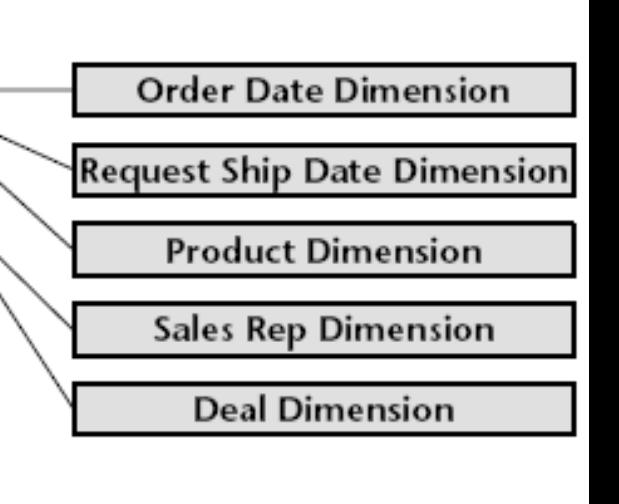

Sample customer ship-to dimension. Figure 5.3

- Customer Ship to State  $\prec$  Customer Ship to City  $\prec$  Customer Ship to Address
- Customer Ship to ZIP Region  $\prec$  Customer Ship to ZIP
- Customer Ship to Sectional  $\prec$  Center Customer Ship to ZIP + 4
- Assigned Sales Region  $\prec$  Assigned Sales District

**Customer Ship To Dimension** 

Customer Ship To Key (PK) Customer Ship To ID (Natural Key) Customer Ship To Name Customer Ship To Address Customer Ship To City Customer Ship To State Customer Ship To Zip + 4 Customer Ship To Zip Customer Ship To Zip Region Customer Ship To Zip Sectional Center Customer Bill To Name Customer Bill To Address Attributes ... Customer Organization Name Customer Corporate Parent Name Customer Credit Rating Assigned Sales Rep Name Assigned Sales Rep Team Name Assigned Sales District Assigned Sales Region

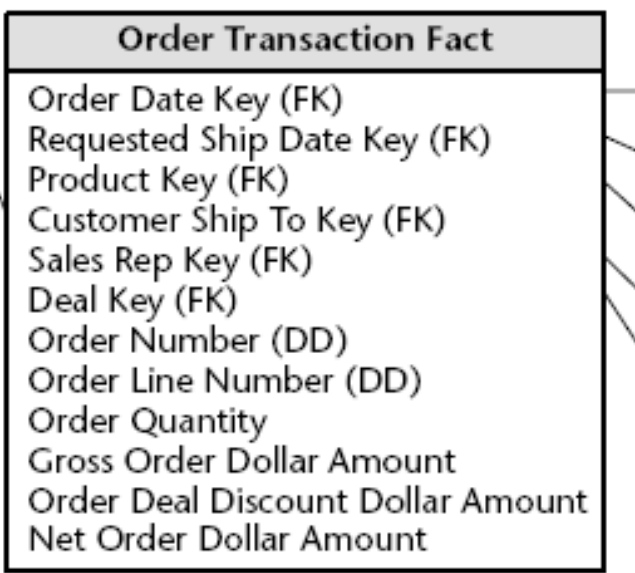

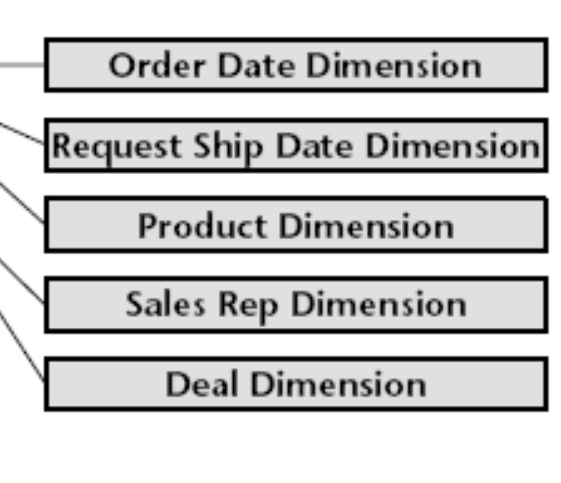

- Customer Bill to Name  $\prec$  Customer Ship to Name
- Customer Bill to Address  $\prec$  Customer Ship to Address

Sample customer ship-to dimension. Figure 5.3

E quando a relação 1:N entre remessas e cobranças for quebrada??

• Textos legíveis como valores dos atributos da tabela

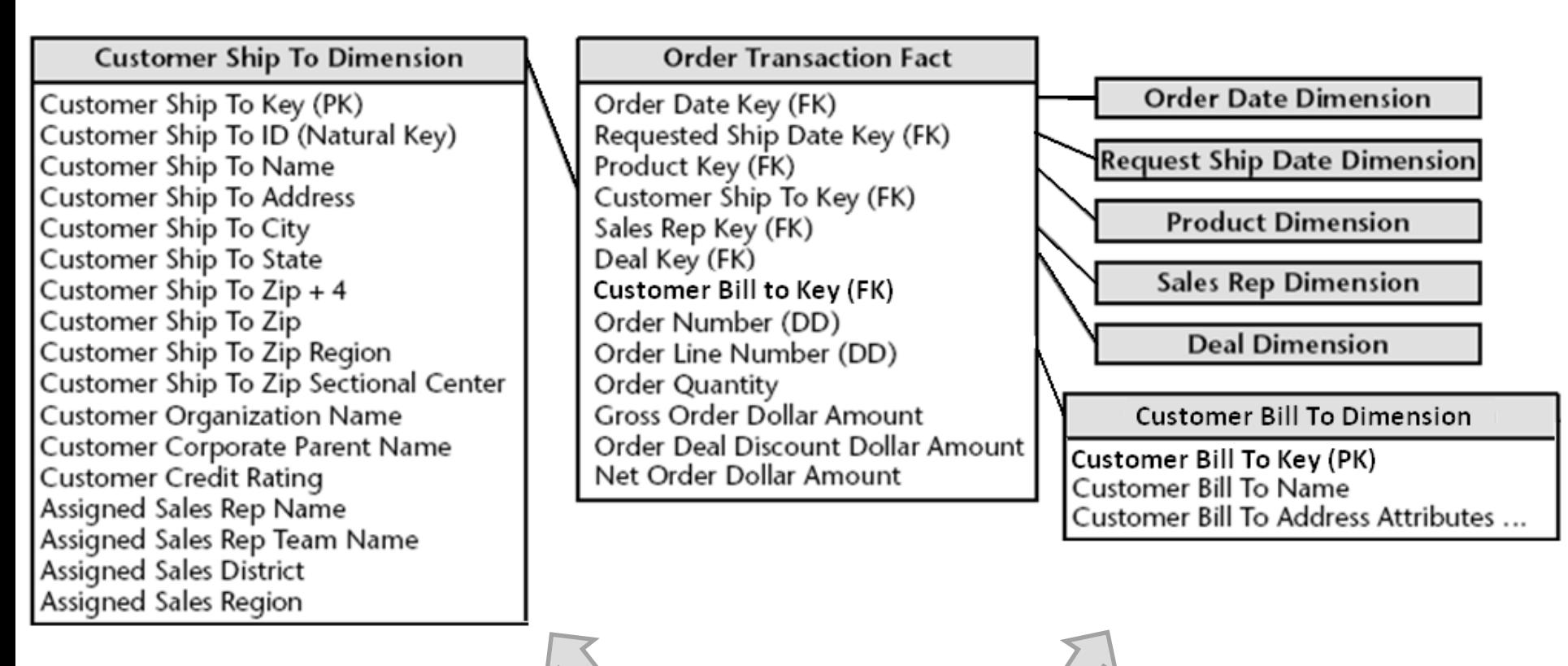

Separar em tabelas de dimensão distintas

**Customer Ship To Dimension** 

Customer Ship To Key (PK) Customer Ship To ID (Natural Key) Customer Ship To Name **Customer Ship To Address** Customer Ship To City Customer Ship To State Customer Ship To Zip + 4 Customer Ship To Zip Customer Ship To Zip Region Customer Ship To Zip Sectional Center **Customer Organization Name Customer Corporate Parent Name Customer Credit Rating** Assigned Sales Rep Name Assigned Sales Rep Team Name **Assigned Sales District** Assigned Sales Region

#### Relacionamento M:N

entre a **remessa** e o

#### **representante de vendas**

causa a proliferação de chaves artificiais,

aumentando a tabela

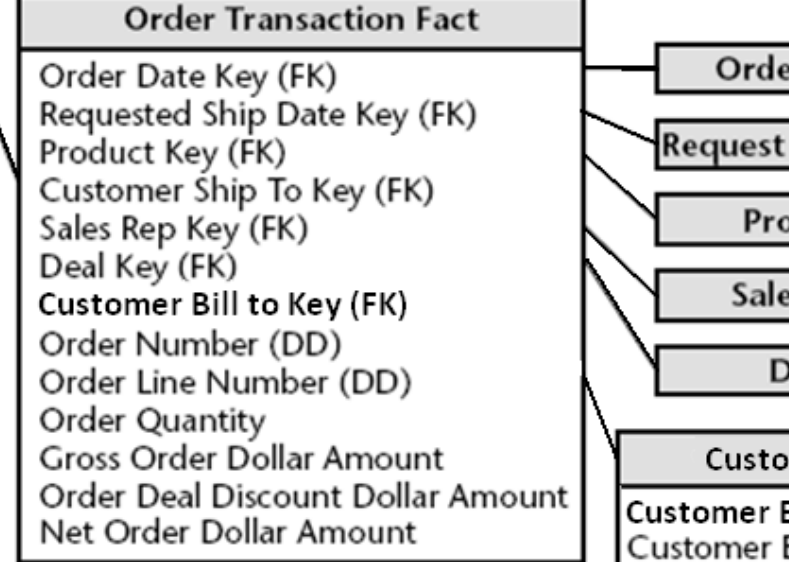

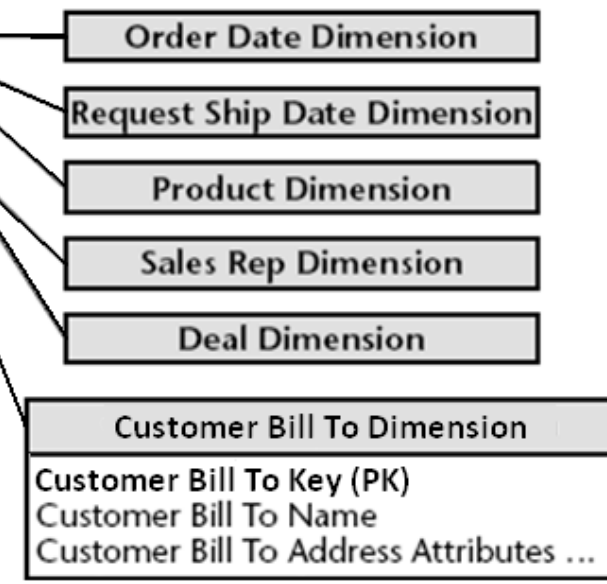

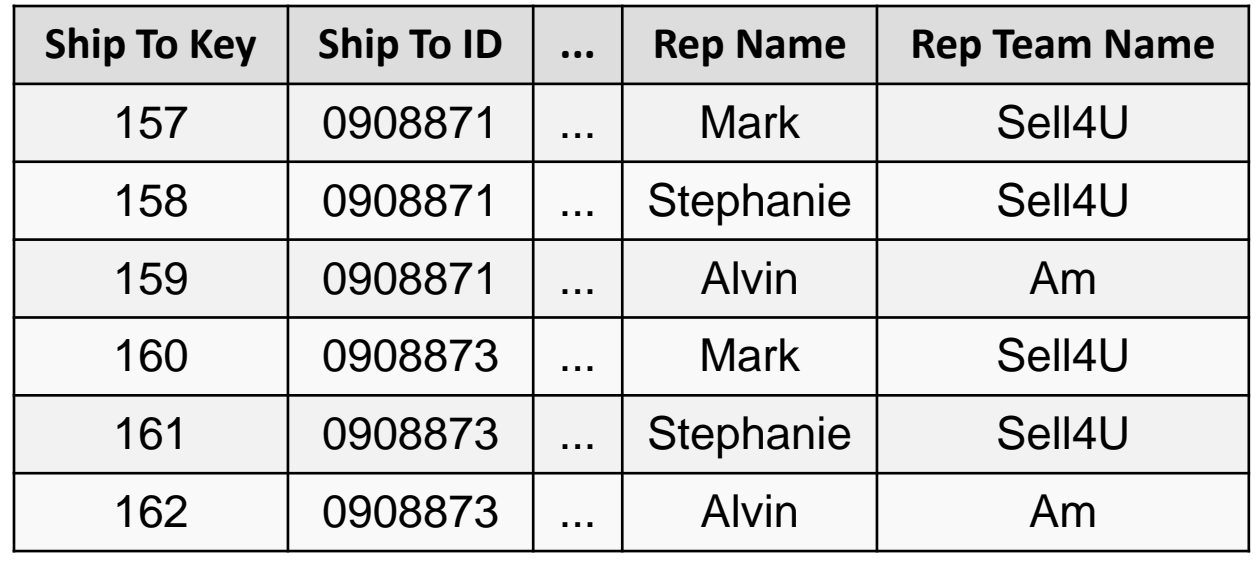

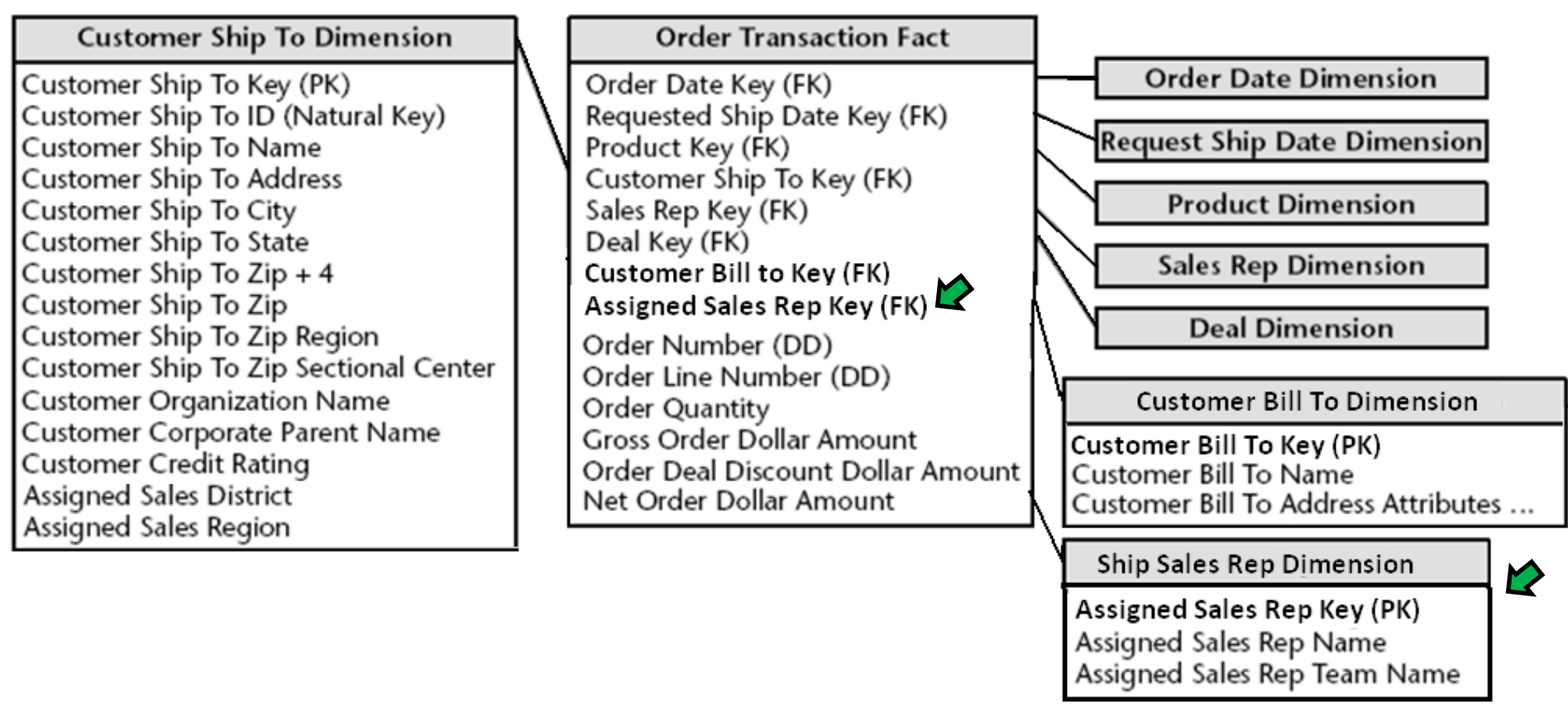

O relacionamento pode variar de 1:N para M:N devido à influência de outra dimensão, como PRODUTO.

Nestes casos, recomenda-se criar uma tabela de dimensão a parte.

# **<sup>19</sup>** Dimensão degeneração

- PEDIDO não deve ser considerado dimensão, além disso, é o **assunto** tratado pelo DW. Logo, é a **tabela de fatos**.
- O número do pedido é útil para agrupar os itens de linha separados no pedido

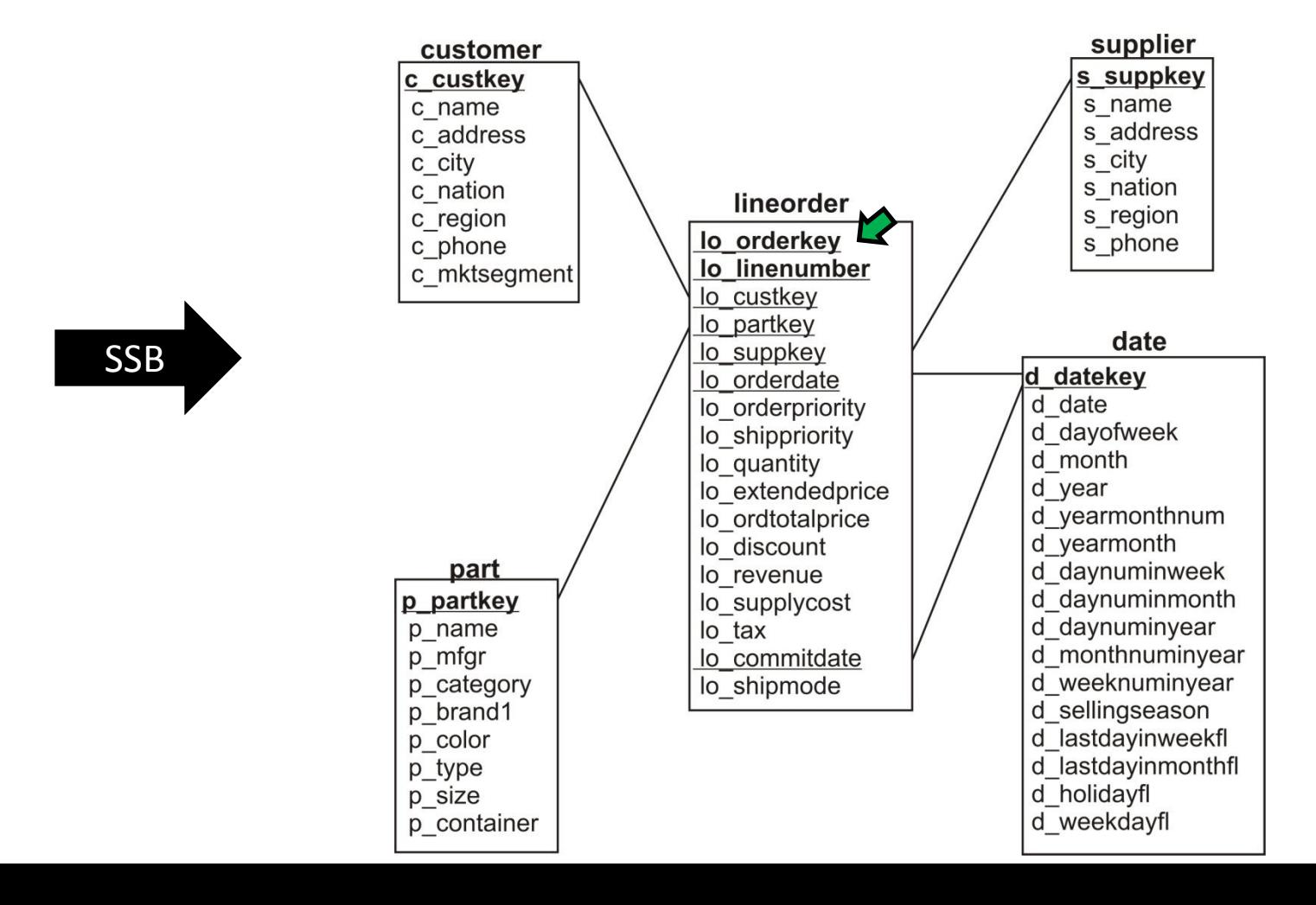

# **<sup>20</sup>** Dimensão degeneração

- PEDIDO não deve ser considerado dimensão, além disso, é o **assunto** tratado pelo DW. Logo, é a **tabela de fatos**.
- O número do pedido é útil para agrupar os itens de linha separados no pedido

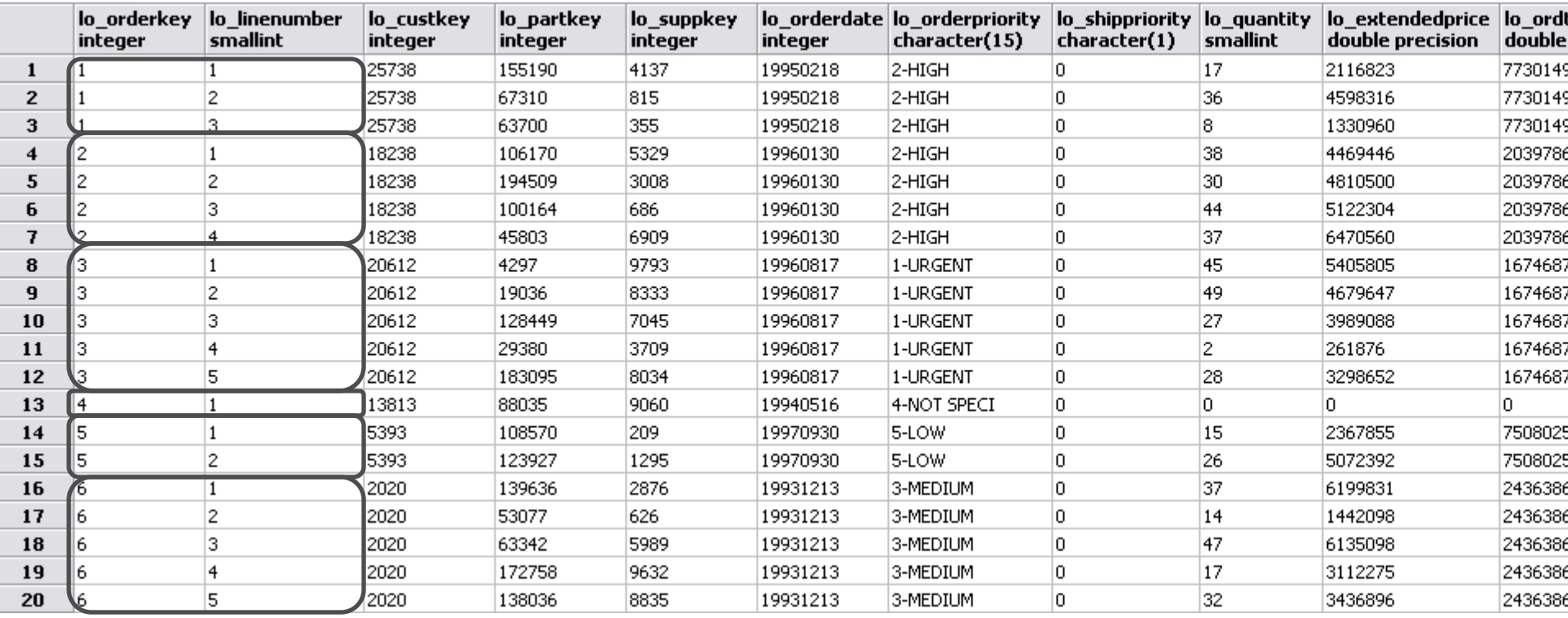

# **<sup>21</sup>** Dimensão degeneração

• ALUNO não deve ser considerado dimensão, além disso, é o assunto a ser tratado pelo DW. Logo, é a tabela de fatos.

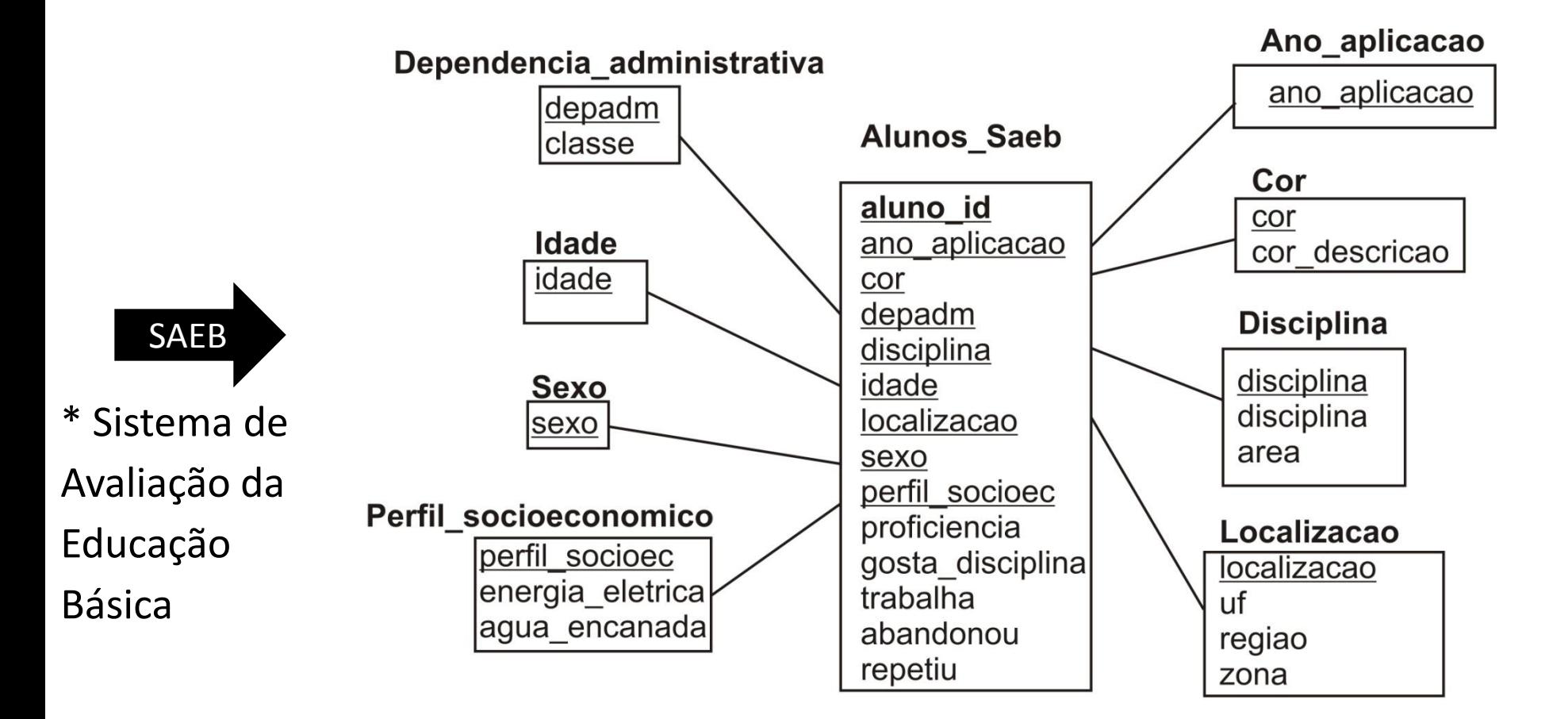

• 2 atributos com baixa cardinalidade na tabela de dimensão Perfil\_socioeconomico

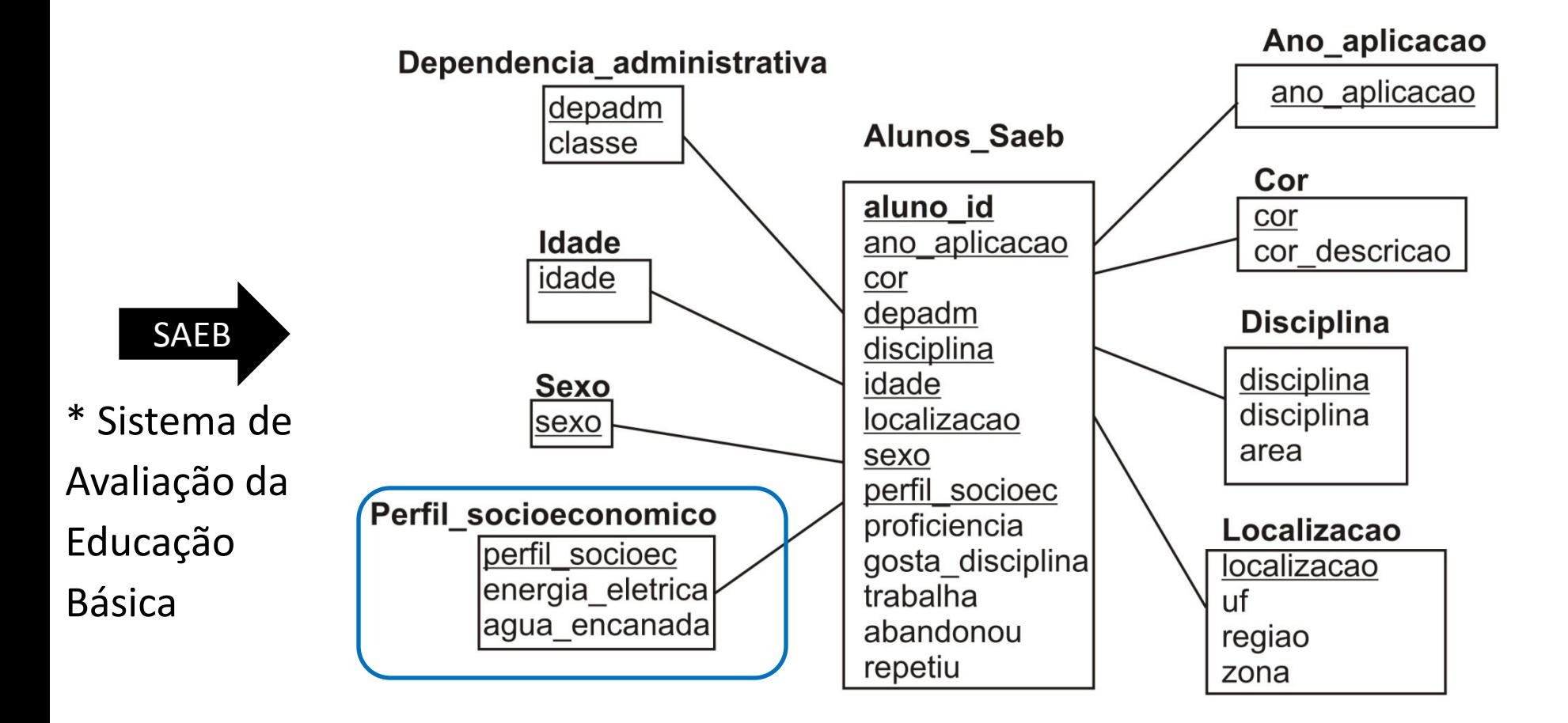

• Uma Dimensão bugiganga é um agrupamento conveniente de sinalizadores e indicadores de **baixa cardinalidade**. Criando uma dimensão abstrata, removemos os sinalizadores da tabela de fatos, colocando-os em uma estrutura dimensional. Perfil\_socioeconomico

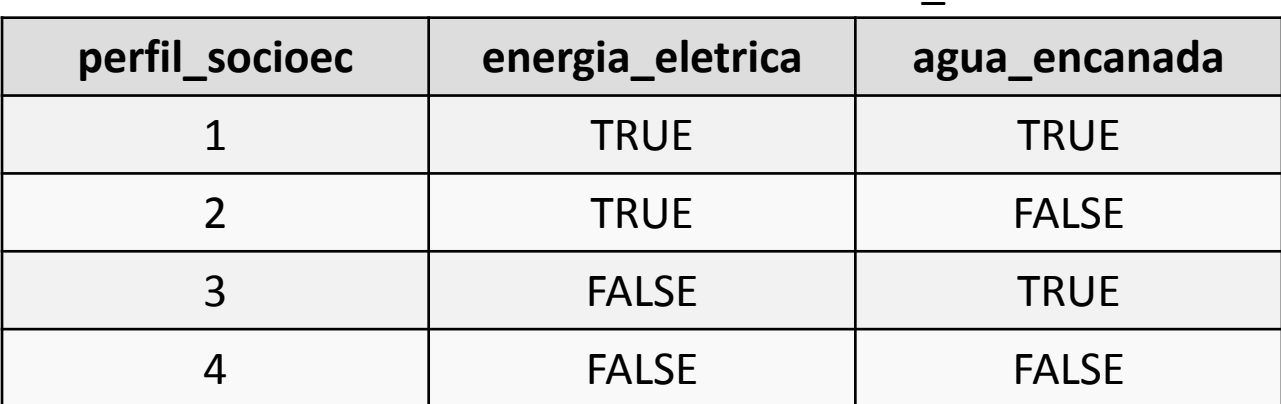

- Geralmente, promove o produto cartesiano dos valores
- Inadequado quando houver alta cardinalidade.

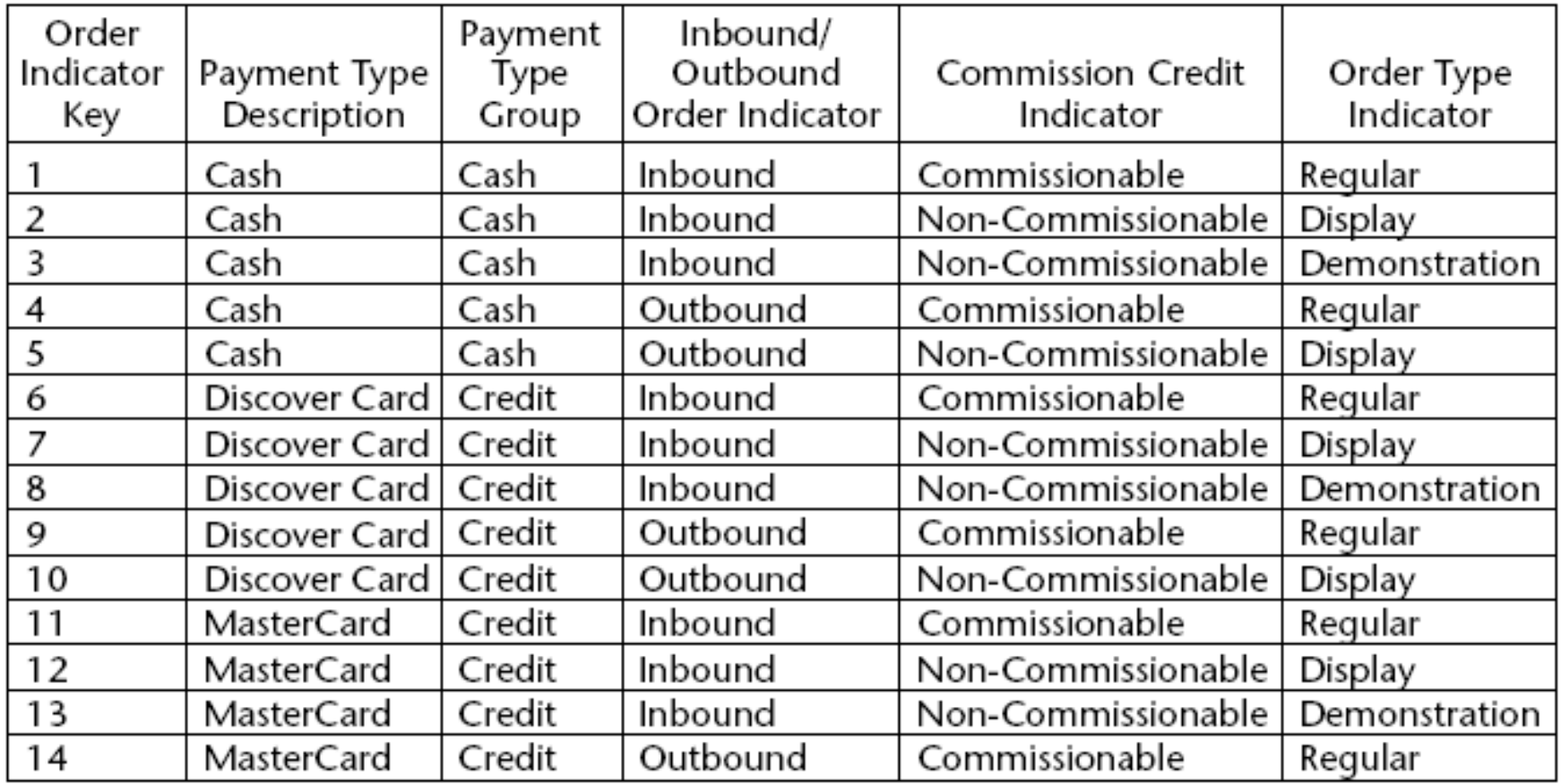

Sample rows of an order indicator junk dimension. Figure 5.5

- O ideal é que os comentários sejam parametrizados em uma dimensão para que possam ser usados em uma análise mais aprofundada.
- Exige uma chave substituta para a linha "Nenhum comentário".

Tabela de fatos do TPC-H

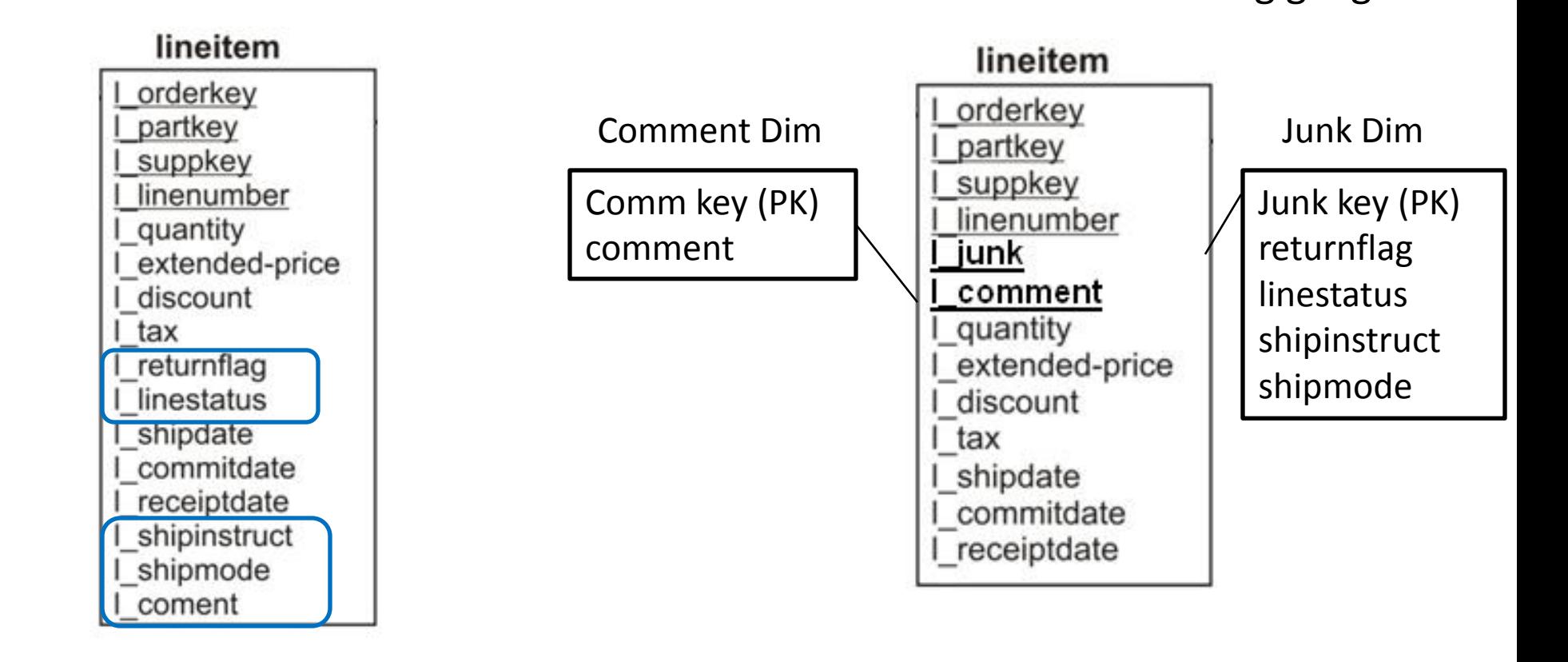

Tratamento com dimensões bugiganga

# **<sup>26</sup>** Múltiplas moedas

- $\mathbf 0$
- Dimensão Moeda e inclusão de atributos na tabela de fatos
- Moeda local e moeda corporativa padronizada
- A dimensão Moeda é necessária, pois o local do pedido não assegura o uso de uma determinada moeda
- E se forem necessárias conversões em 15 moedas?

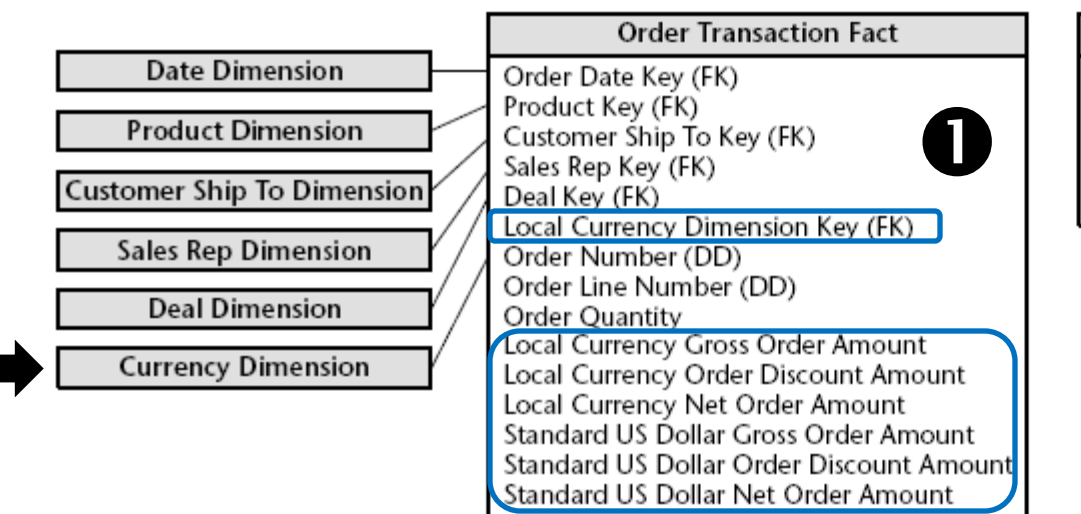

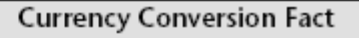

 $\overline{\mathbf{Q}}$ Conversion Date Key (FK) Source Currency Key (FK) Source-Destination Exchange Rate Destination-Source Exchange Rate

Figure 5.6 Tracking multiple currencies with a daily currency exchange fact table.

# **<sup>27</sup>** Múltiplas moedas

#### $\boldsymbol{Q}$

- Dimensão Moeda
- Tabela de fatos de conversão de moeda (representar moedas e não países)
- Em cada linha da tabela de fatos, o valor expresso na moeda local é preciso, pois a venda ocorreu nessa moeda nesse dia.
- Existem todas as combinações de taxas de câmbio atuais de uma moeda para a outra.

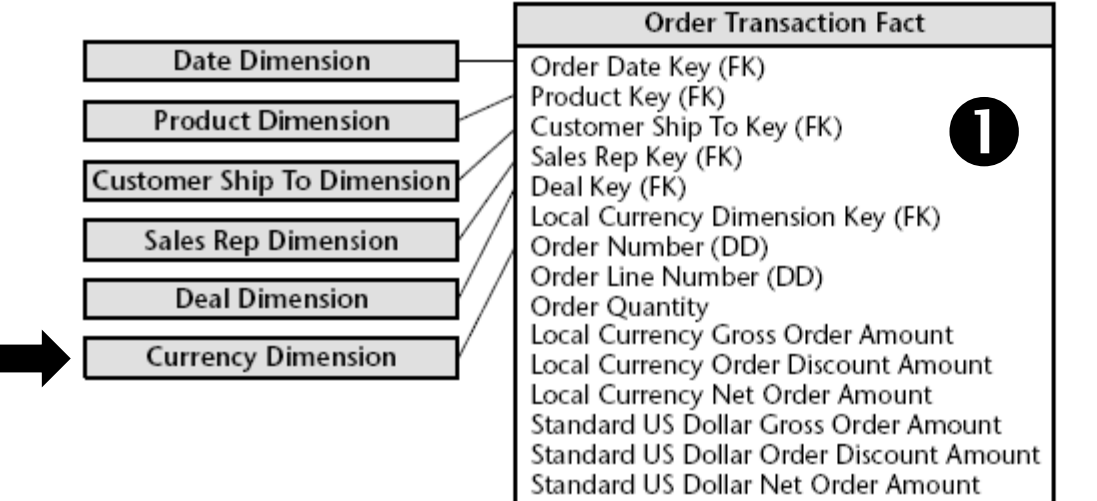

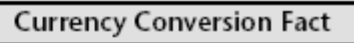

 $\overline{\mathbf{Q}}$ Conversion Date Key (FK) Source Currency Key (FK) Source-Destination Exchange Rate Destination-Source Exchange Rate

Figure 5.6 Tracking multiple currencies with a daily currency exchange fact table.

## **<sup>28</sup>** Tratando granularidades diferentes

- Granularidades de fatos diferentes não devem ser misturadas em uma única tabela de fatos(pedido e linhas de pedidos).
- Deve-se obter o esquema no menor nível de granularidade, a partir do qual os dados podem ser agregados para um nível maior. (ALOCAÇÃO)

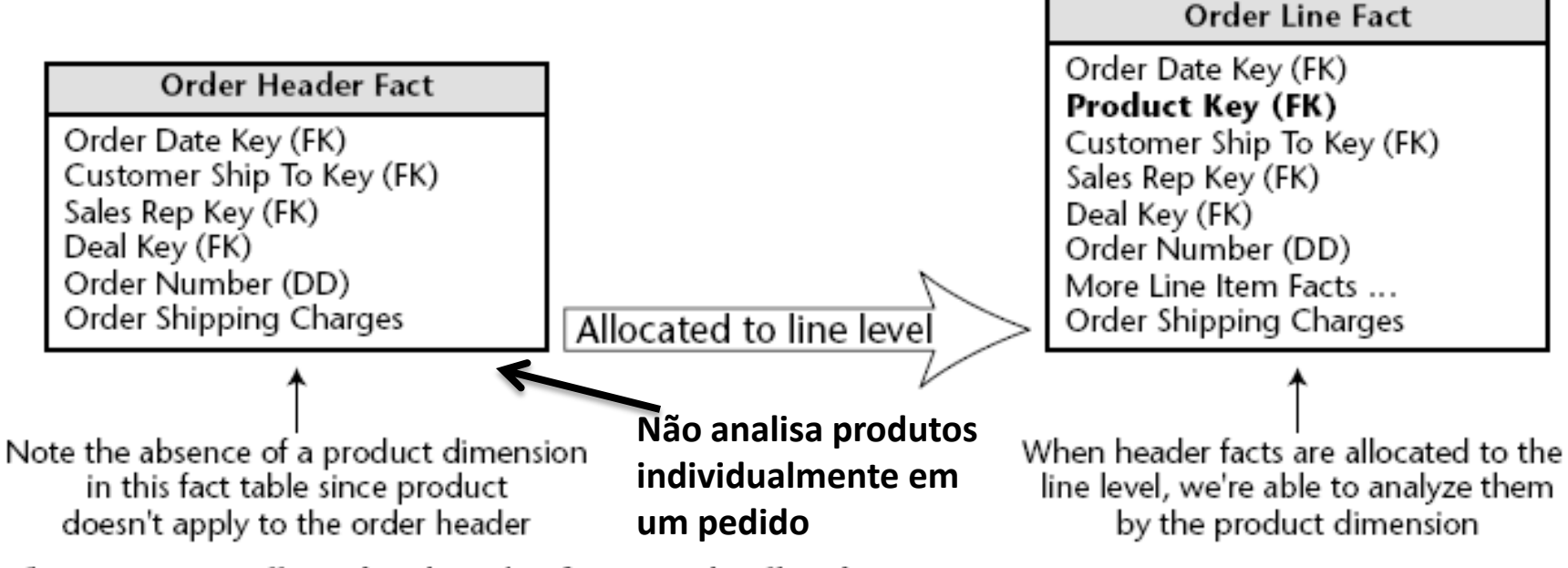

Allocating header facts to the line item. Figure 5.7

• Se os fatos do nível maior não puderem ser alocados com sucesso, eles deverão ser separados em uma tabela de agregação específica.

## **<sup>29</sup>** Tratando granularidades diferentes

- Granularidades de fatos diferentes não devem ser misturadas em uma única tabela de fatos(pedido e linhas de pedidos).
- Deve-se obter o esquema no menor nível de granularidade, a partir do qual os dados podem ser agregados para um nível maior. (ALOCAÇÃO)

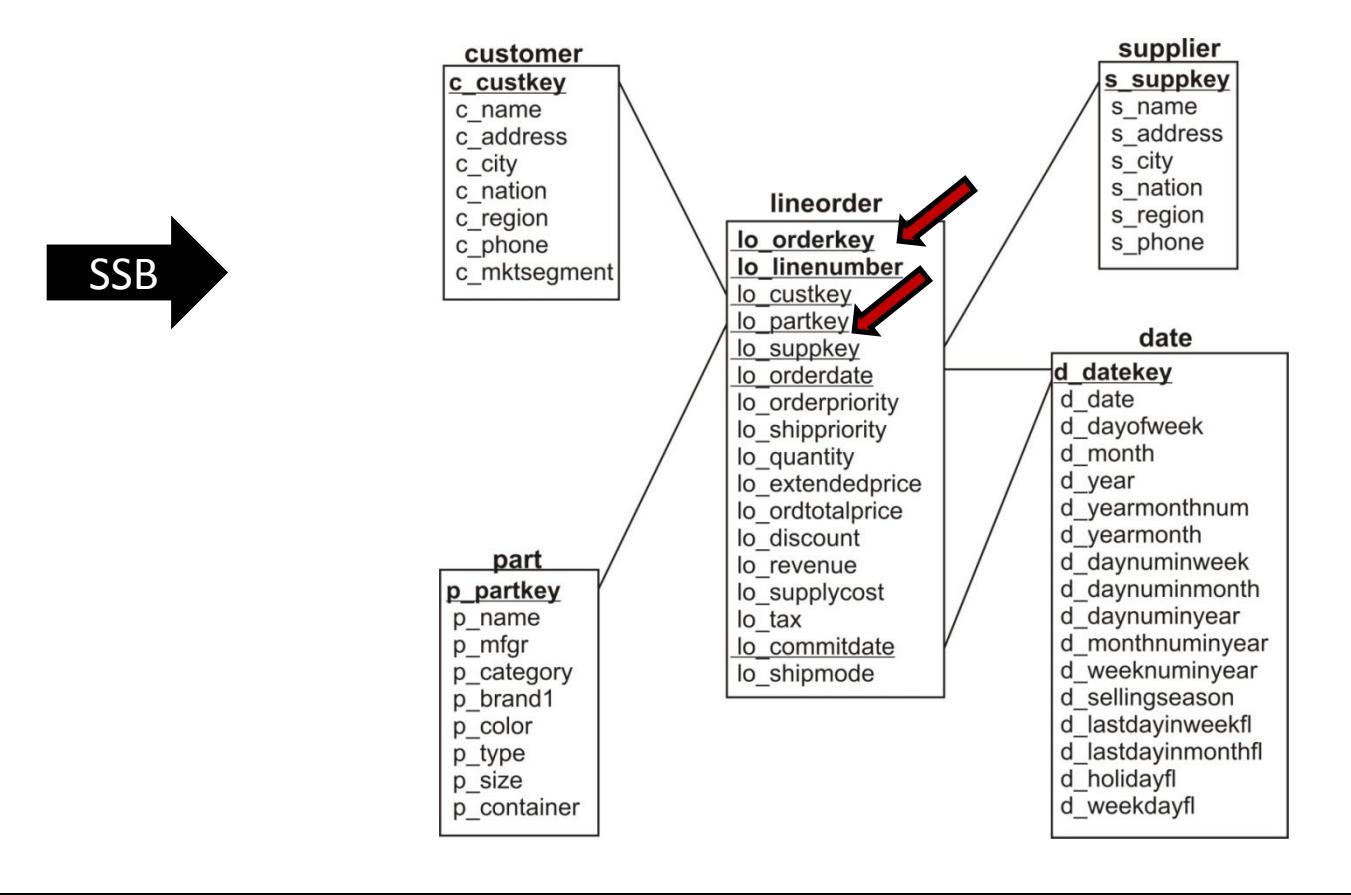

## **<sup>30</sup>** Instantâneos cumulativos

- Analisar o canal de suprimento de efetivação do pedido
	- Pedidos
	- Registro de atrasos
	- Liberação para fabricação
	- Inventário de mercadorias finalizadas
	- Remessa
	- Faturamento
- Qual a velocidade dos pedidos nestas fases?
- Esquemas de transação monitoram cada um dos pontos.
- Quantidade de produto que flui pelo canal
	- Quantidade pedida
	- Quantidade produzida
	- Quantidade remetida

## **<sup>31</sup>** Instantâneos cumulativos

- Instantâneo periódico
	- Quantidade do produto no canal
	- Inventários de mercadorias finalizadas
	- Quantidade de produtos fluindo de uma ponta para a outra
	- Baseado no instantâneo anterior
- Instantâneo cumulativo
	- Estado atual do pedido
	- Velocidade de movimentação do produto
	- Identificação de gargalos e ineficiências no canal de suprimento
	- Reflete o status e a métrica acumulados
- (Engenharia de Produção)

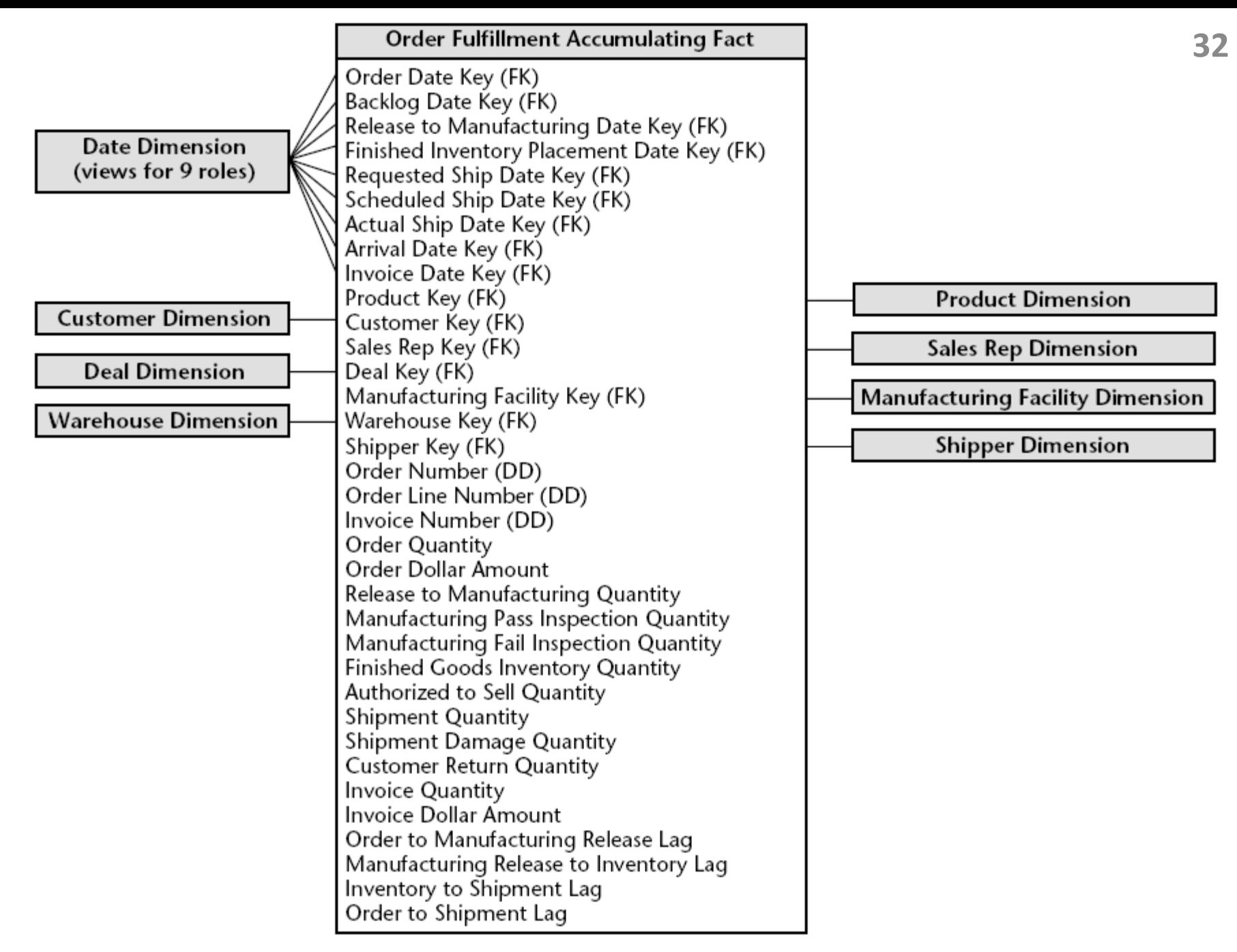

#### Figure 5.10 Order fulfillment accumulating snapshot fact table.

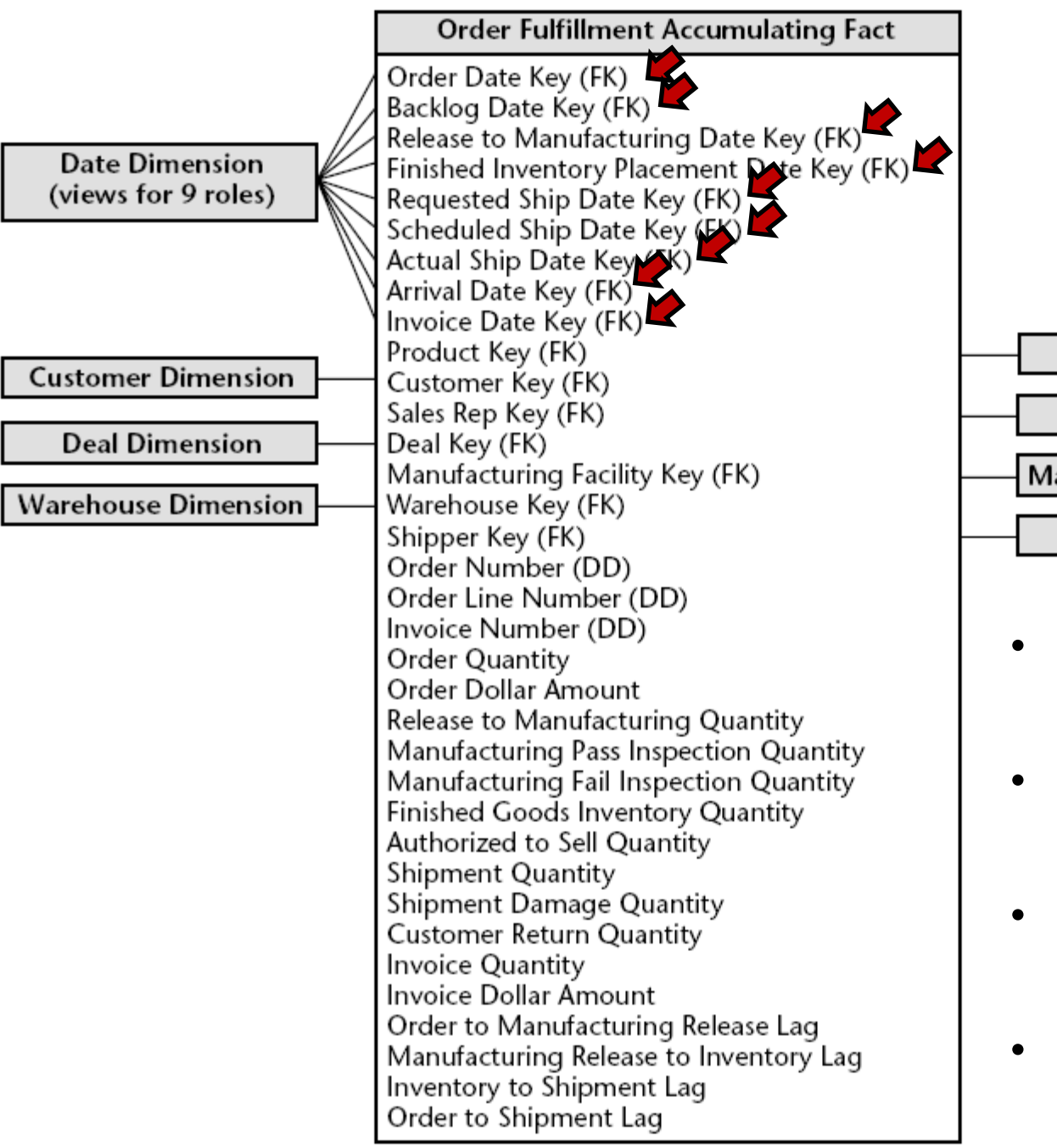

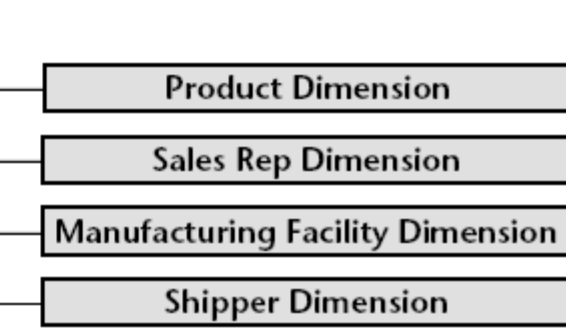

- Cada data representa um marco no canal.
- Tabelas físicas ou lógicas.
- ATUALIZAÇÃO DE CAMPOS ≠ tradicional.
- Cálculo de retardo.

Order fulfillment accumulating snapshot fact table. Figure 5.10

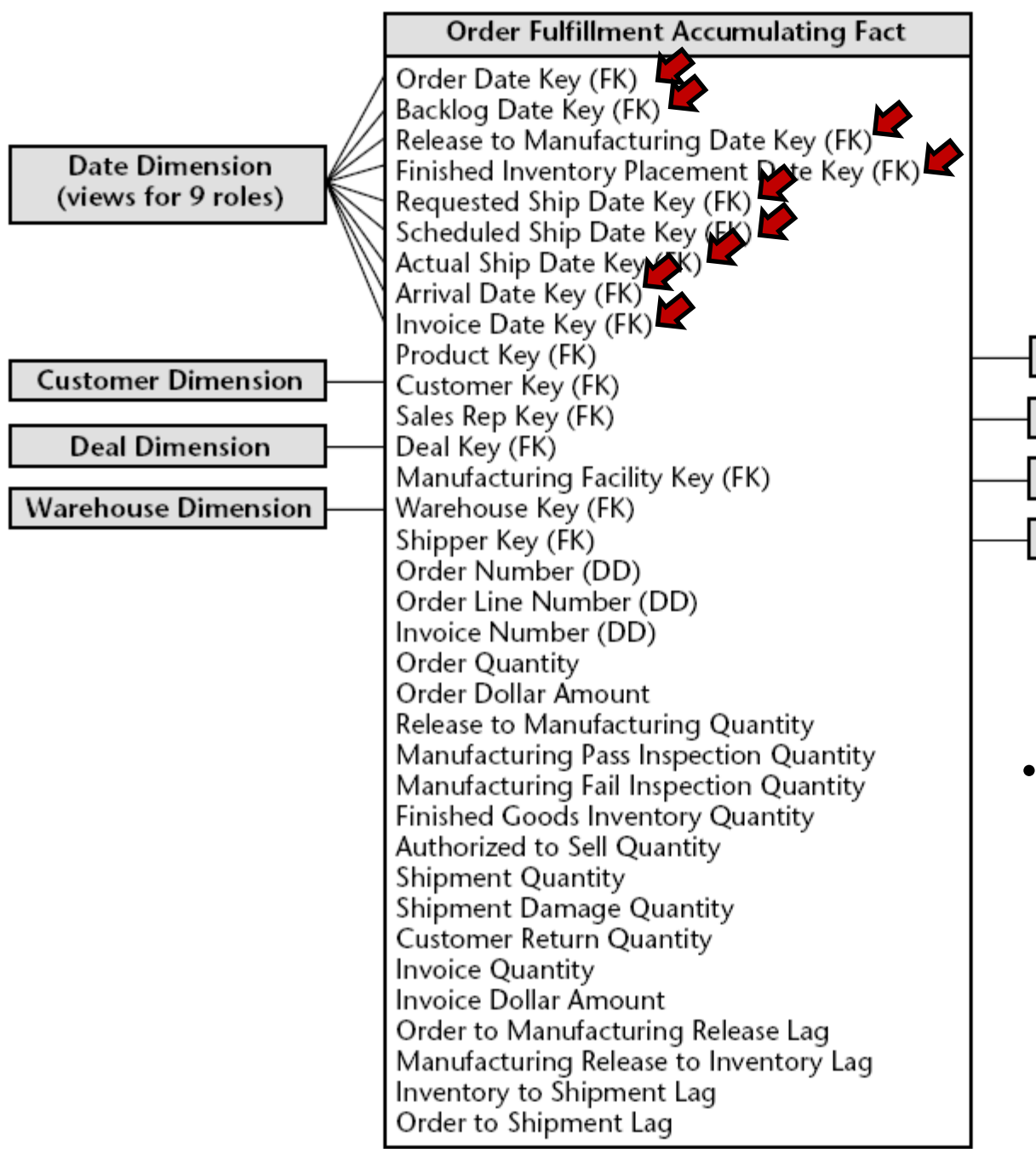

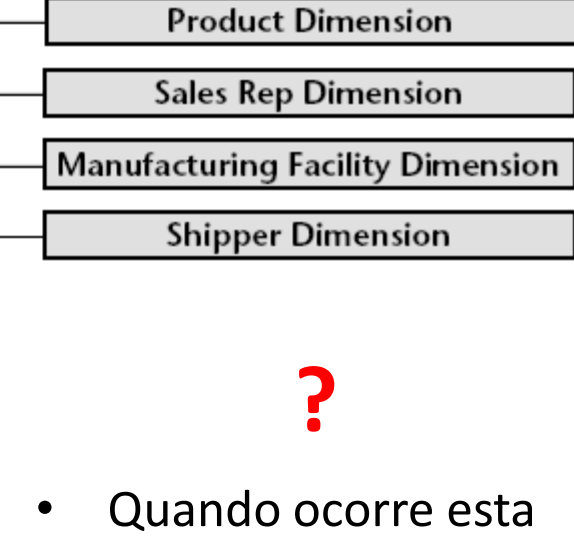

atualização???

#### Figure 5.10 Order fulfillment accumulating snapshot fact table.

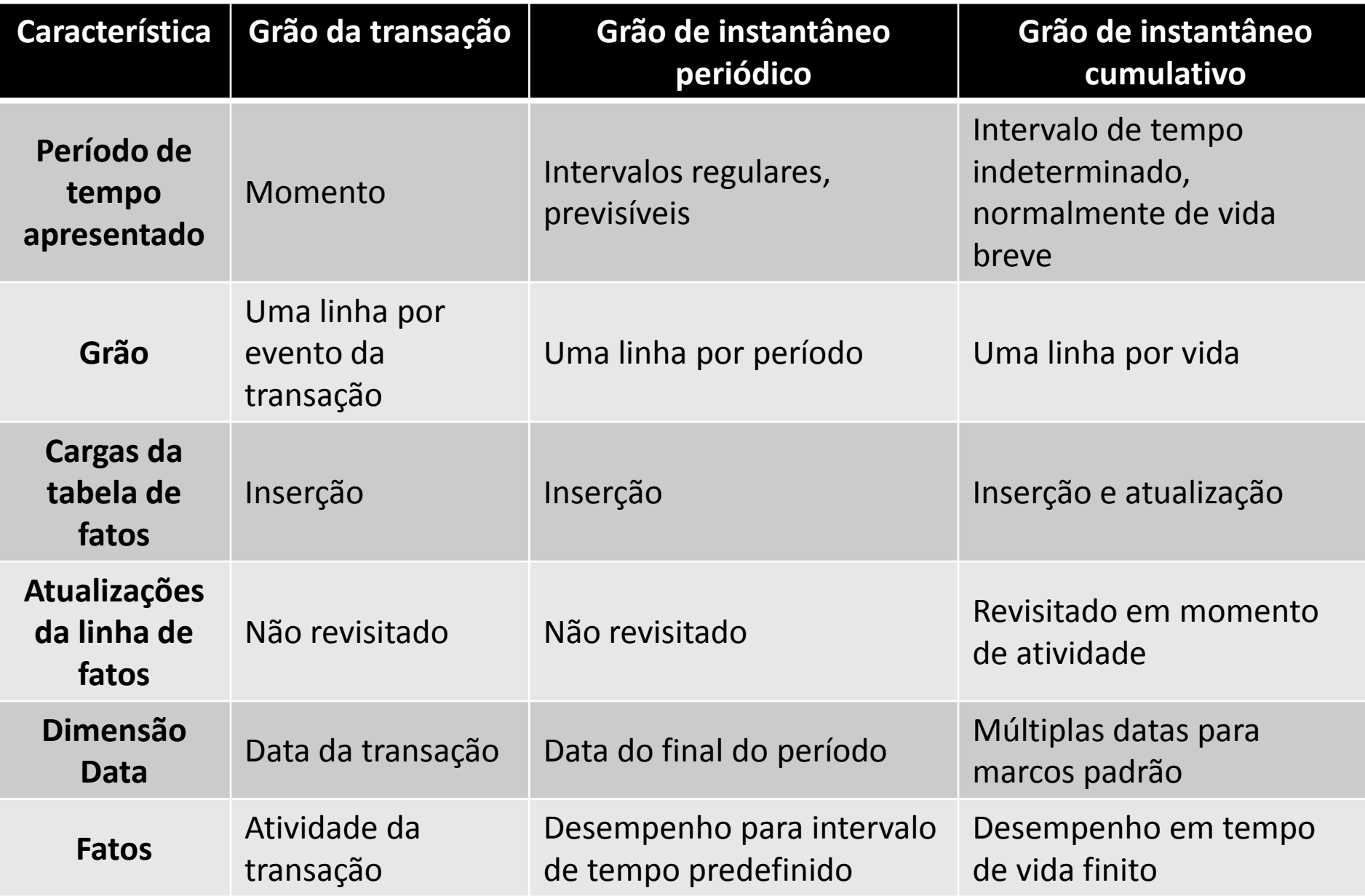

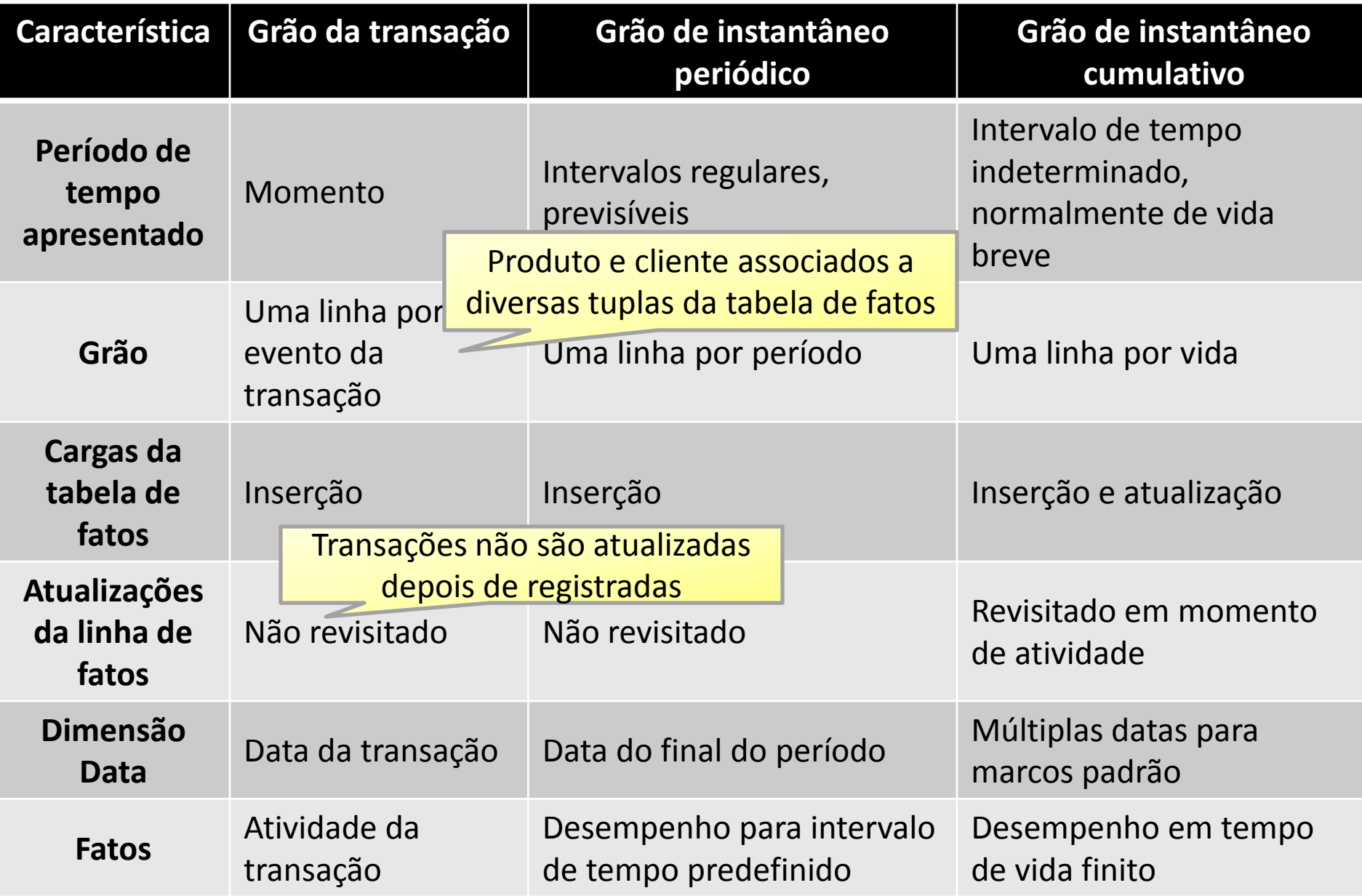

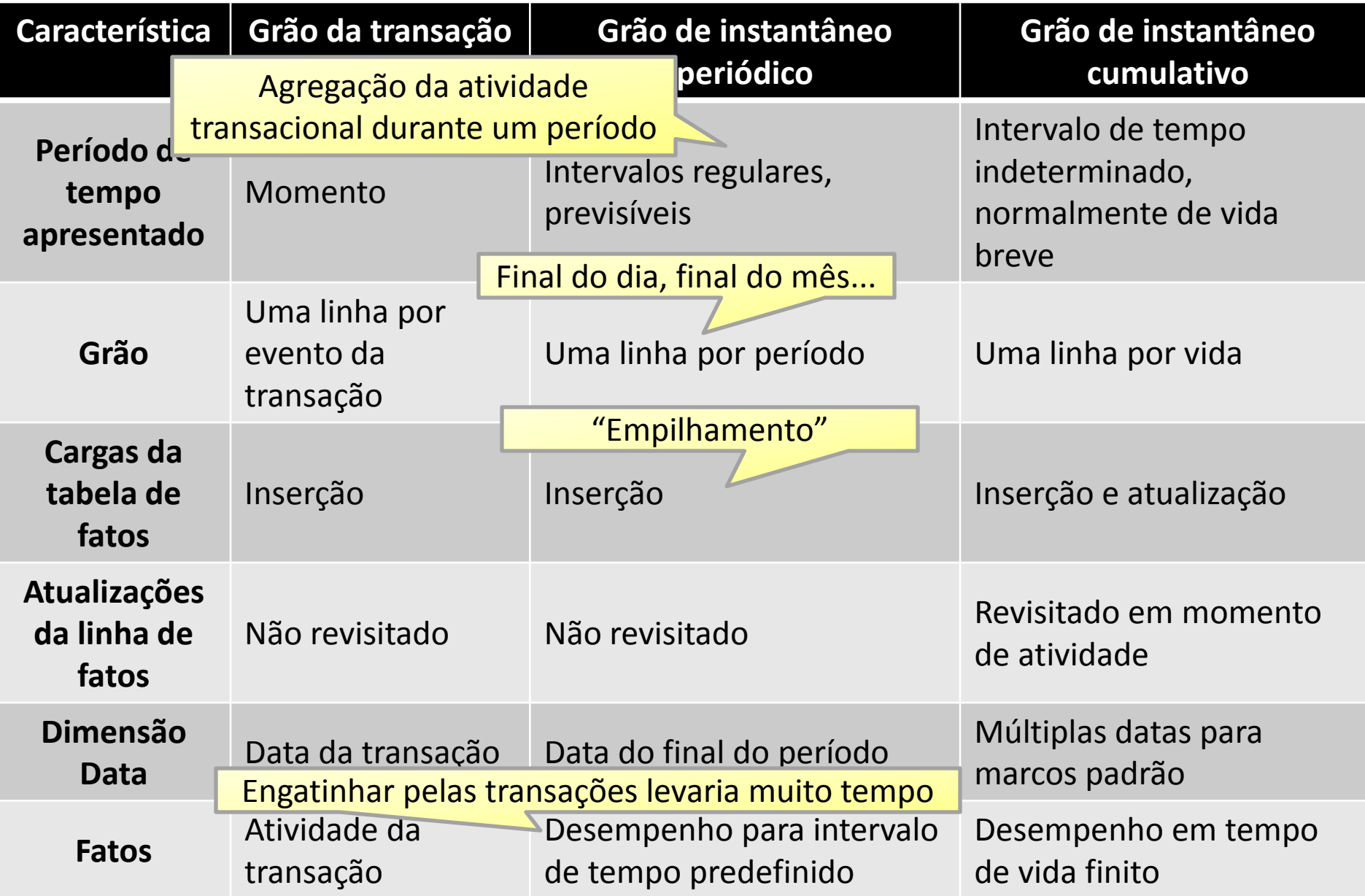

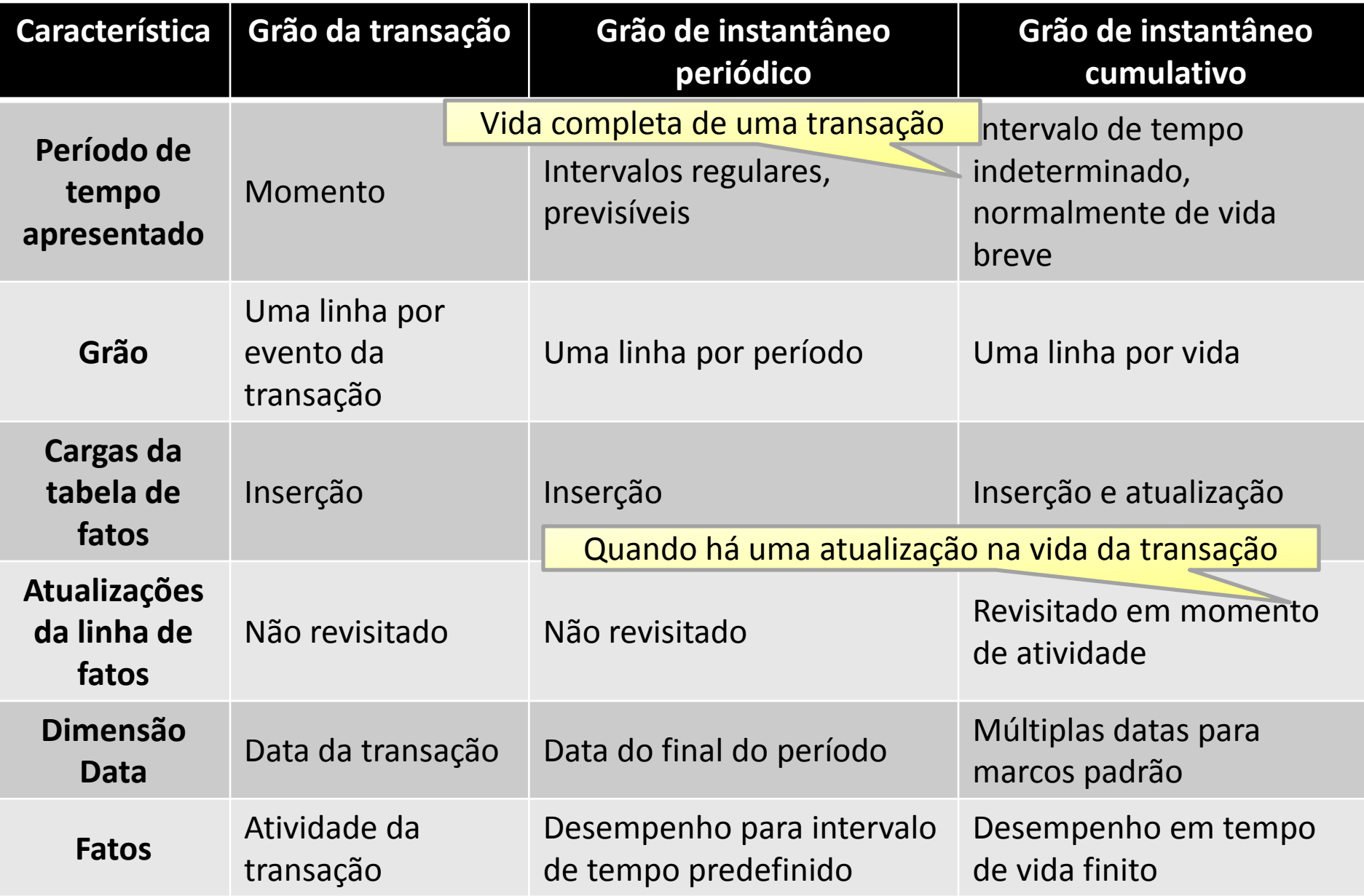

Na tabela de fatos seguinte, o instantâneo mensal é criado de forma incremental, adicionando o efeito das transações de cada dia em um instantâneo cumulativo.

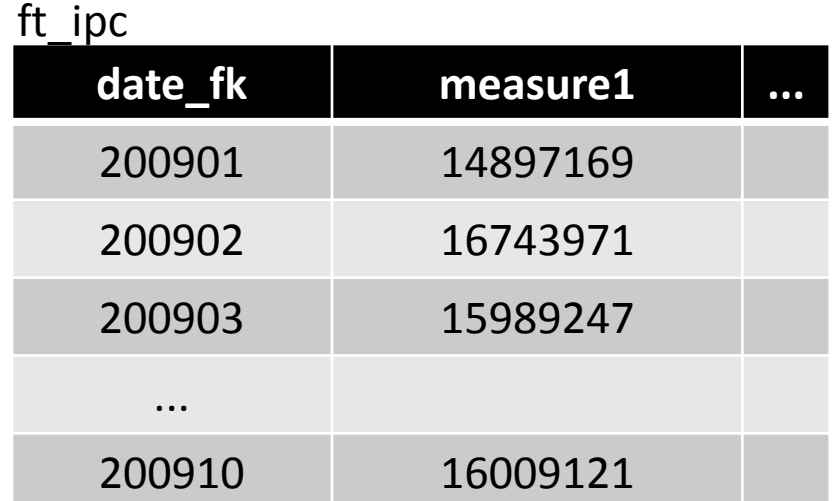

Situação ao fim de 31/10/2009

Supor a seguinte tabela de fatos, em que o instantâneo mensal é criado de forma incremental, adicionando o efeito das transações de cada dia em um instantâneo cumulativo.

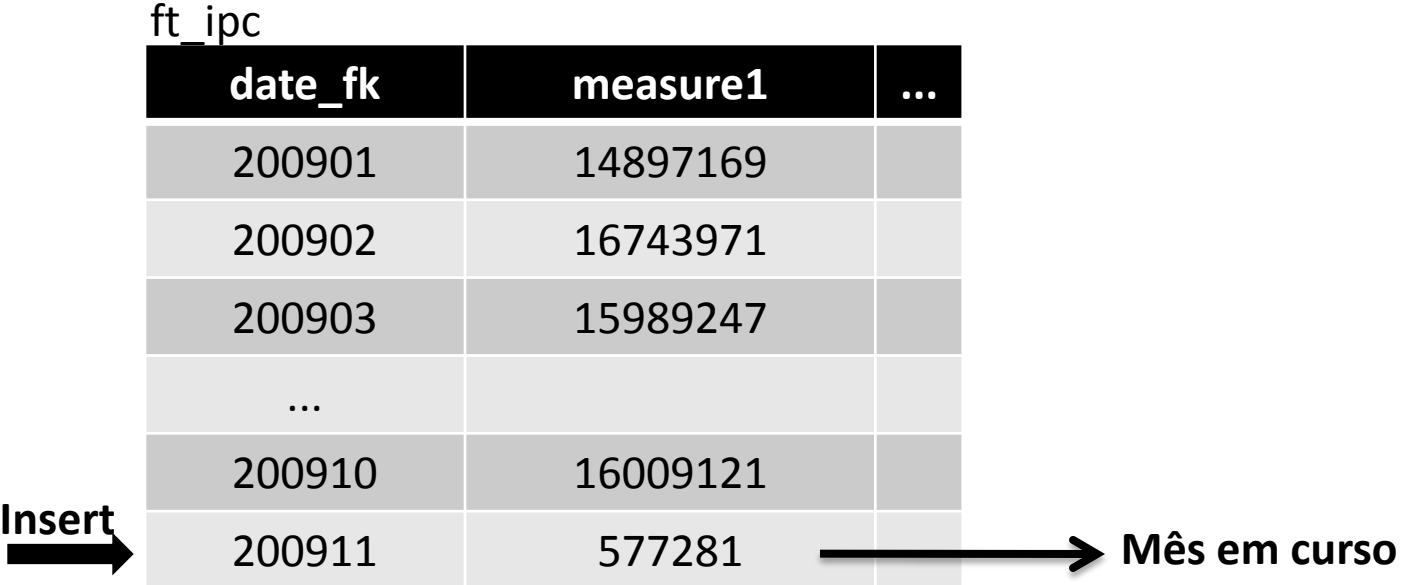

Situação ao fim de 01/11/2009

Supor a seguinte tabela de fatos, em que o instantâneo mensal é criado de forma incremental, adicionando o efeito das transações de cada dia em um instantâneo cumulativo.

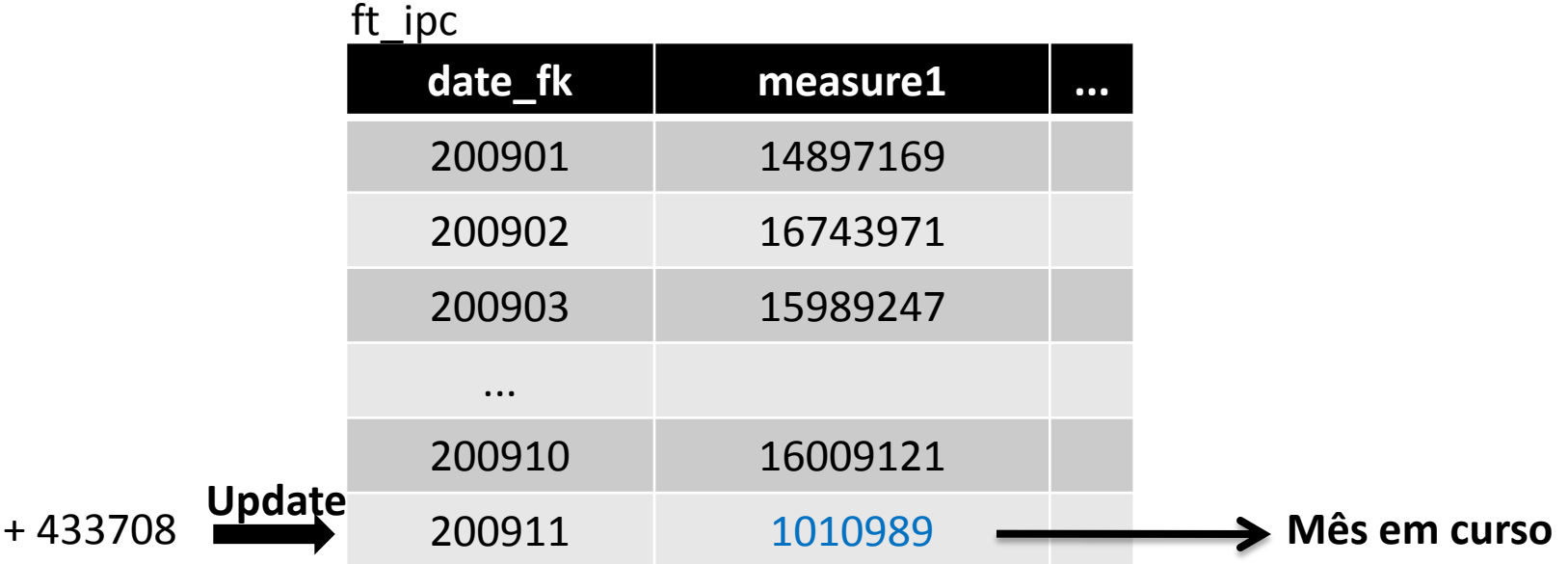

Situação ao fim de 02/11/2009

Supor a seguinte tabela de fatos, em que o instantâneo mensal é criado de forma incremental, adicionando o efeito das transações de cada dia em um instantâneo cumulativo.

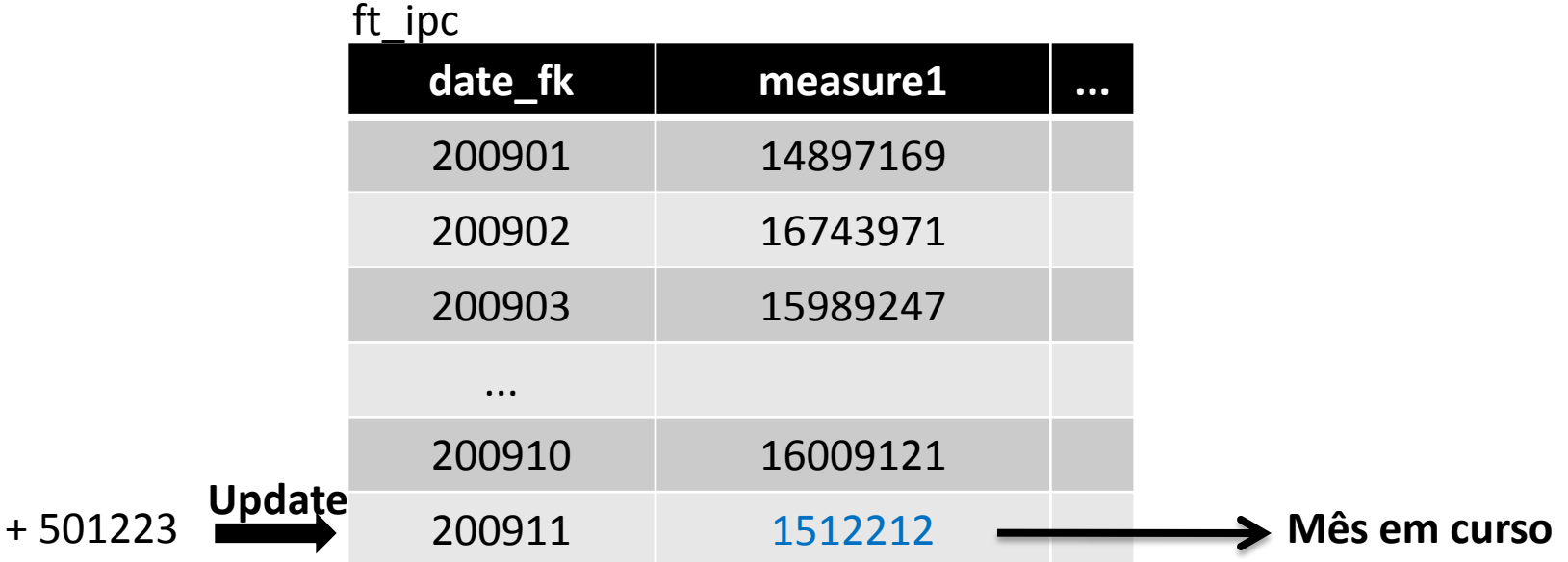

Situação ao fim de 03/11/2009

Supor a seguinte tabela de fatos, em que o instantâneo mensal é criado de forma incremental, adicionando o efeito das transações de cada dia em um instantâneo cumulativo.

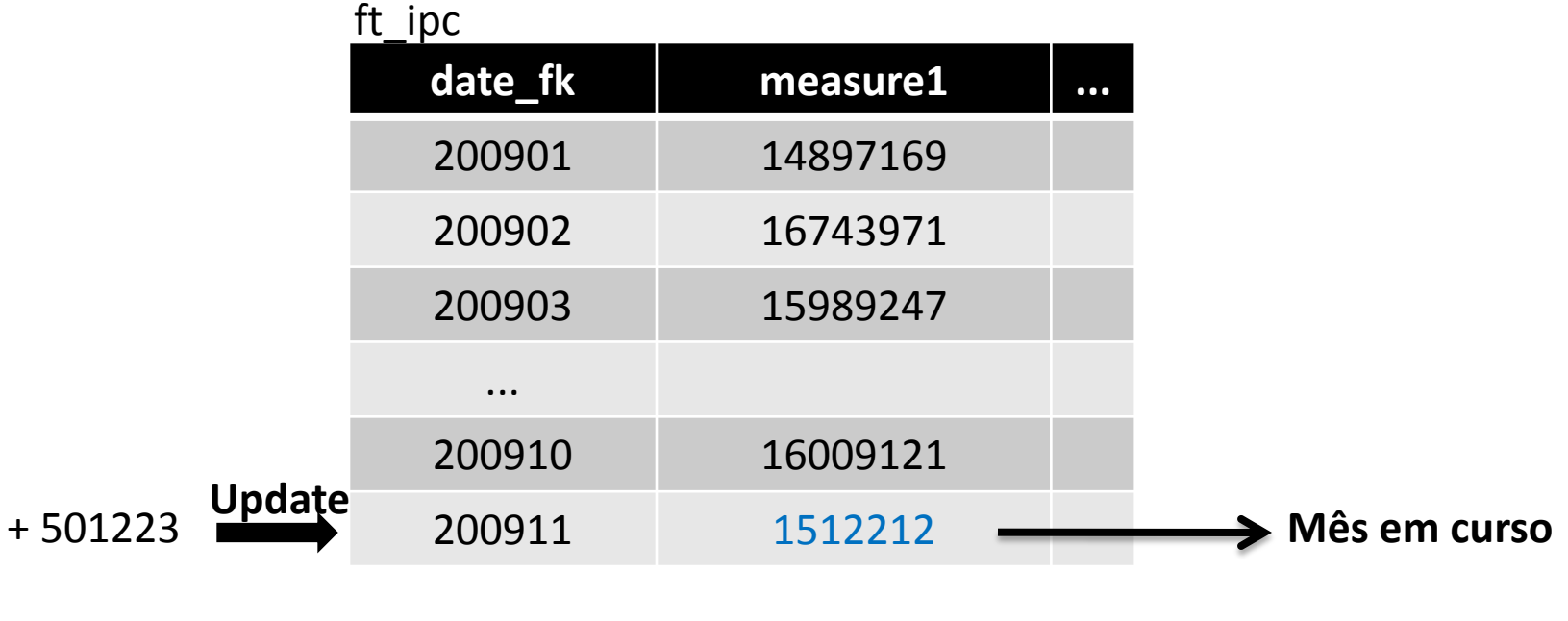

Situação ao fim de 03/11/2009 04/11/2009

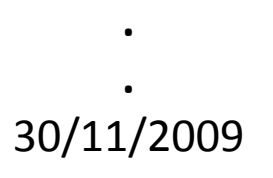

**.**

Na tabela de fatos seguinte, o instantâneo mensal é criado de forma incremental, adicionando o efeito das transações de cada dia em um instantâneo cumulativo.

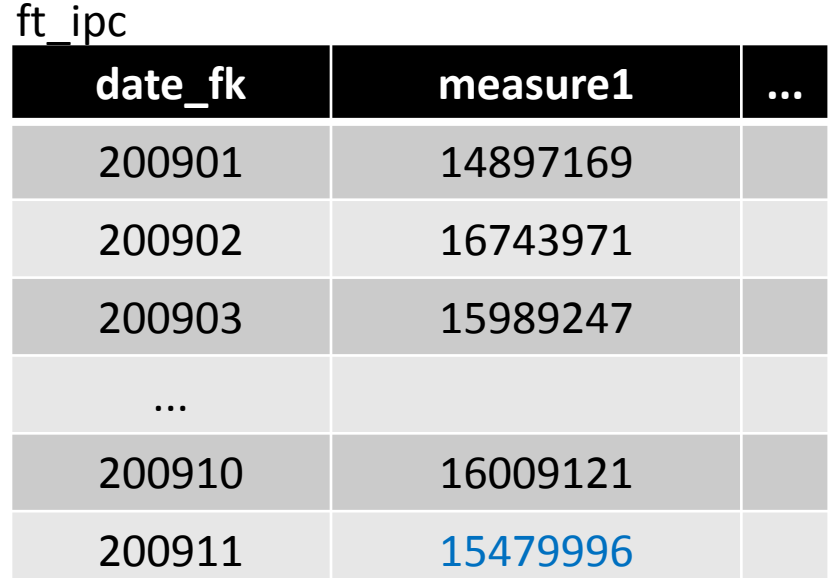

Situação ao fim de 30/11/2009

#### Partição em tempo real

- **Armazenar a atividade desde a última atualização do DW**
	- Apenas as transações que ocorreram após a janela de atualização
- **Vincular-se ao grão e ao conteúdo da tabela de fatos do DW**
	- Grão de transação
	- Instantâneos periódicos
	- Instantâneos cumulativos
- **Indexação**
	- Árvore-B sobre a chave primária da tabela de fatos da partição
		- Carga veloz
		- Consulta com baixo tempo de resposta
- **Consulta**
	- Tabela de fatos estática + tabela de fatos da partição
- **Exemplo**
	- 10 milhões de fatos por período
	- 40 bytes por transação
	- 400 MB de fatos por período  $\rightarrow$  cabe na memória primária!

#### Referências

- KIMBALL, R.; ROSS, M. **The Data Warehouse Toolkit**, 2ª Edição. Editora Campus, 2002. Capítulo 5.
- **Star Tracker Software.** The Data Warehouse Toolkit, 1st Edition. (CD).
- O'NEIL, P.; O'NEIL, E.; CHEN, X. **Star Schema Benchmark**. < http://www.cs.umb.edu/~poneil/StarSchemaB.PDF >
- SIQUEIRA, T. L. L. ; CIFERRI, R. R. ; SANTOS, M. T. P. Projeto, Construção e Manutenção de Data Warehouses para auxiliar o Planejamento de Políticas Públicas de Educação. In: XVI Jornadas de Jóvenes Investigadores, 2008, Montevideo, Uruguay. **XVI Jornadas de Jóvenes Investigadores - Trabajos Completos**, 2008. p. 1016-1025.
- SIQUEIRA, T. L. L.; CIFERRI, R. R.; TIMES, V. C.; CIFERRI, C. D. A. A Spatial Bitmapbased Index for Geographical Data Warehouses. In: The 24th Annual ACM Symposium on Applied Computing, 2009, Honolulu , Hawaii, USA. **Proceedings of the 24th Annual ACM Symposium on Applied Computing**, 2009. v. 3. p. 1336-1342.